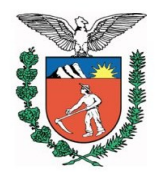

PROCESSO Nº 951/13 PROTOCOLO N.º 11.337.520-5

PARECER CEE/CEMEP N º 374/13 APROVADO EM 13/09/13

CÂMARA DO ENSINO MÉDIO E DA EDUCAÇÃO PROFISSIONAL TÉCNICA DE NÍVEL MÉDIO

INTERESSADO: ESCOLA TÉCNICA TUPY / SOCIEDADE EDUCACIONAL DE SANTA CATARINA - SOCIESC

MUNICÍPIO: JOINVILLE/SC

ASSUNTO: Pedido de credenciamento de polo de apoio presencial no município de Curitiba da Educação Profissional Técnica de Nível Médio, a distância, para a oferta dos Cursos Técnicos em: **Administração** - Eixo Tecnológico: Gestão e Negócios; **Comércio Exterior** - Eixo Tecnológico: Gestão e Negócios, **Contabilidade** - Eixo Tecnológico: Gestão e Negócios, **Edificações** - Eixo Tecnológico: Infraestrutura, **Eletrônica -** Eixo Tecnológico: Controle e Processos Industriais**, Fabricação Mecânica** - Eixo Tecnológico: Produção Industrial, **Informática** - Eixo Tecnológico: Informação e Comunicação, **Logística** - Eixo Tecnológico: Gestão e Negócios, **Qualidade** - Eixo Tecnológico: Gestão e Negócios, **Meio Ambiente** - Eixo Tecnológico: Ambiente, Saúde e Segurança, **Recursos Humanos** - Eixo Tecnológico: Gestão e Negócios, **Serviços Públicos** - Eixo Tecnológico: Gestão e Negócios, **Telecomunicações** - Eixo Tecnológico: Informação e Comunicação e **Vendas** - Eixo Tecnológico: Gestão e Negócios, a distância, autorizados a funcionar na cidade de Joinville/SC.

RELATORA: MARIA DAS GRAÇAS FIGUEIREDO SAAD

# **I – RELATÓRIO**

# **1. Histórico**

Pelo ofício nº 3024/12– SEED/SUED de 21/12/12, a Secretaria de Estado da Educação encaminha a este Conselho o expediente acima, protocolado no NRE de Curitiba em 21/12/11, de interesse da Escola Técnica Tupy/Sociedade Educacional de Santa Catarina – SOCIESC, de Joinville mantenedora do Centro de Educação Tecnológica Tupy, do município de Curitiba, que por seu diretor solicita credenciamento de polo de apoio presencial para a oferta da Educação Profissional Técnica de Nível Médio, a distância, dos Cursos Técnicos em: **Administração** - Eixo Tecnológico: Gestão e Negócios; **Comércio Exterior** - Eixo Tecnológico: Gestão e Negócios, **Contabilidade** - Eixo Tecnológico: Gestão e Negócios, **Edificações** - Eixo Tecnológico: Infraestrutura, **Eletrônica -** Eixo Tecnológico: Controle e Processos Industriais**, Fabricação Mecânica** - Eixo Tecnológico: Produção

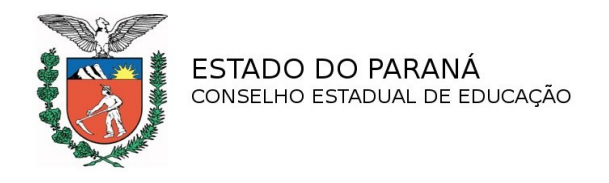

Industrial, **Informática** - Eixo Tecnológico: Informação e Comunicação, **Logística** - Eixo Tecnológico: Gestão e Negócios, **Qualidade** - Eixo Tecnológico: Gestão e Negócios, **Meio Ambiente** - Eixo Tecnológico: Ambiente, Saúde e Segurança, **Recursos Humanos** - Eixo Tecnológico: Gestão e Negócios, **Serviços Públicos** - Eixo Tecnológico: Gestão e Negócios, **Telecomunicações** - Eixo Tecnológico: Informação e Comunicação e **Vendas** - Eixo Tecnológico: Gestão e Negócios, a distância, autorizados a funcionar na cidade de Joinville/SC, listados a seguir:

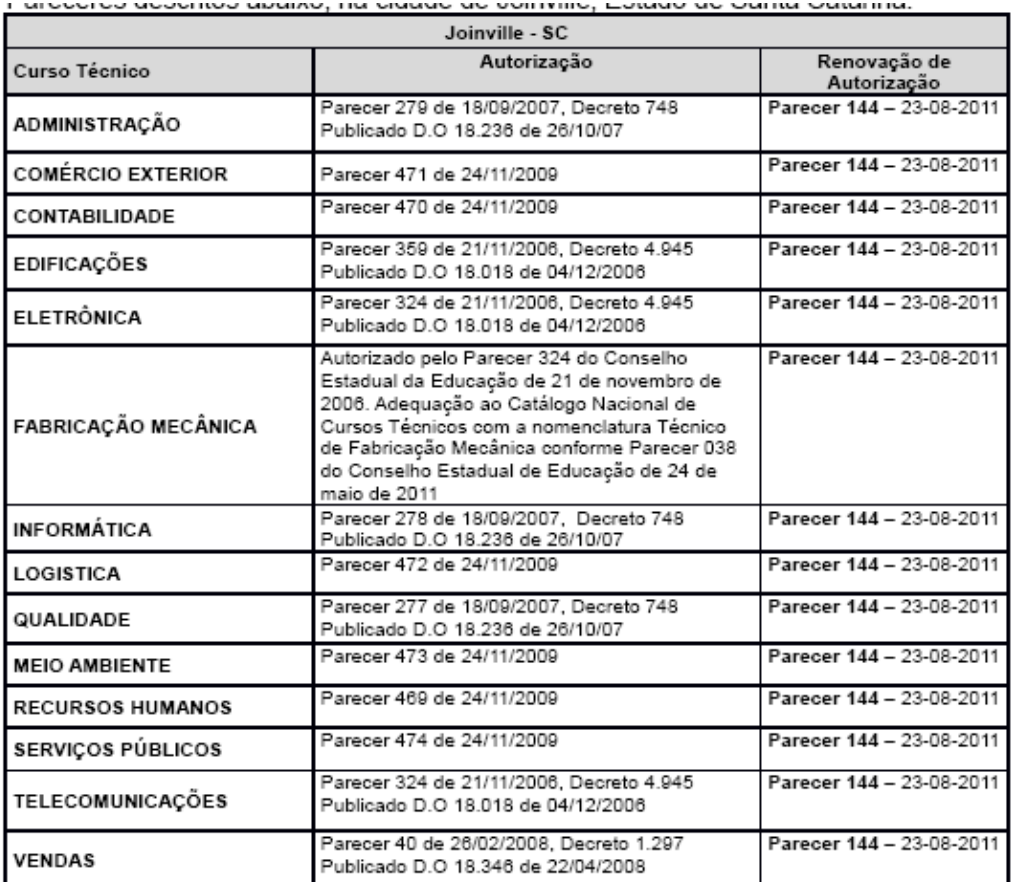

(fls. 02 e 33)

## **1.1 Da Instituição de Ensino Sede**

A Escola Técnica Tupy situada à Rua Albano Schmidt, n º 3333, Bairro Boa Vista, em Joinville, Estado de Santa Catarina é mantida pela Sociedade Educacional de Santa Catarina., responsável pela certificação dos cursos.

Endereço Eletrônico (e-mail, sítio na web)

ead@sociesc.org.br

[www.sociesc.org.br](http://www.sociesc.org.br/)

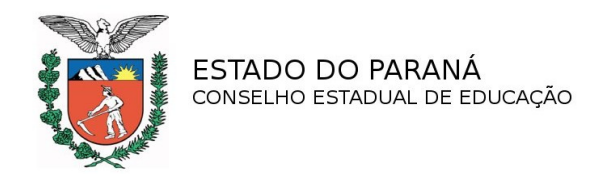

Foi credenciada para a oferta da Educação Profissional Técnica de Nível Médio, a distância, pelo Parecer n° 359, de 21/11/06, do Conselho Estadual de Santa Catarina – Comissão Especial de Educação a Distância, homologado pelo Decreto 4945/06 e publicado no D.O.SC, de 04/12/06 com a oferta do Curso Técnico em Edificações – Área da Construção Civil, pelo prazo de 05 (cinco) anos. (fls.795)

A renovação do credenciamento da Instituição e renovação de autorização de polos e cursos de educação a distância dos municípios de São Bento do Sul, Florianópolis, Blumenau, Canoinhas, Chapecó e Criciúma foi concedida pelo Parecer n° 144, de 23/08/11, do Conselho Estadual de Santa Catarina – Comissão Especial de Educação a Distância, pelo prazo de 05 (cinco) anos, a contar da data da publicação do ato. Decreto Estadual nº 672, publicado no D.O. SC, em 18/11/11.

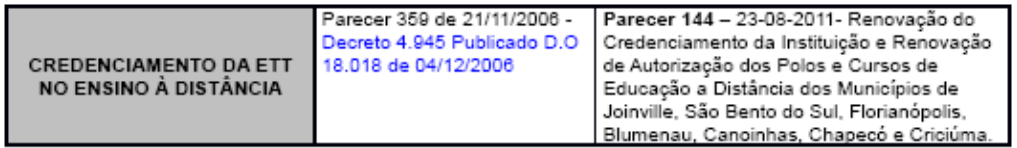

# **Da Faculdade de Tecnologia Tupy Curitiba**

Em Curitiba a SOCIESC está representada pela Faculdade de Tecnologia Tupy Curitiba – FTT, que conta hoje com aproximadamente 670 alunos distribuídos nos sete cursos que estão em funcionamento. A FTT possui mais dois cursos de Tecnologia aprovados e um curso de Bacharelado em Administração.

O sucesso destes cursos, somada a oferta de outros níveis de ensino e de diversas atividades tecnológicas realizadas pela mantenedora na cidade de Curitiba, possibilitou a transferência das atividades para novo campus, maior e com mais qualidade e conforto nas instalações. A nova unidade, inaugurada em 2010, está localizada na BR 116 Km 106,5 – n°18.805 - CEP: 81690-300 - Linha Verde - Bairro Pinheirinho.

> Curso superior na modalidade a distância ofertado nos estados do Paraná, Santa Catarina e Rio Grande do Sul:

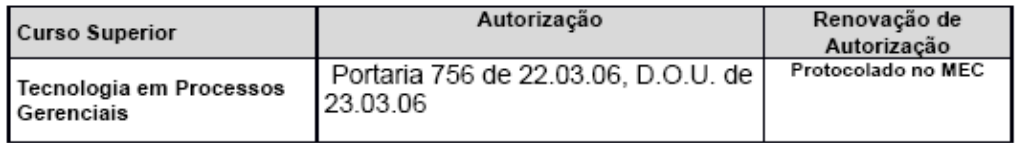

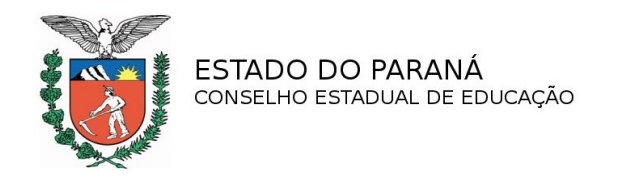

### **Da Experiência em Educação a Distância.**

Como forma de atender as novas demandas, a Sociesc, mantenedora do Escola Técnica Tupy – Joinville e do Centro de Educação Tecnológica Tupy – Curitiba, iniciou a oferta de cursos, a distância em diversos níveis no ano de 2006. Atualmente é credenciada para ministrar a Educação Profissional Técnica de Nível Médio, a distância, no Estado de Santa Catarina nas cidades de Joinville, São Bento do Sul, Florianópolis, Blumenau, Canoinhas, Chapecó, Criciúma e Balneário Camboriú.

Os atos dos credenciamentos por municípios estão listados às folhas 23 a 29.

### **Justificativa para a implantação do polo**

A Sociedade Educacional de Santa Catarina-SOCIESC é uma instituição educacional, cultural e tecnológica, presente em Joinville, Blumenau, São Bento do Sul, Balneário Camboriú, Florianópolis, em SC, e Curitiba no PR. Atua no ensino fundamental, fundamental bilíngue, médio, técnico, graduação, pós-graduação lato sensu e stricto sensu, (especializações em MBA e mestrados reconhecidos pela CAPES) cursos de extensão e capacitação empresarial, também atua na modalidade do ensino a distância.

Além disso, oferece serviços de engenharia, consultoria e gestão para o desenvolvimento de novas tecnologias para empresas nacionais e internacionais. Os serviços são oferecidos a partir da moderna infraestrutura com laboratórios nas áreas de metrologia, química e mecânica, por meio das áreas de Gestão Tecnológica & Pesquisa e Desenvolvimento, Ferramentaria, Fundição e Tratamento Térmico. A Sociesc possui sistema de gestão da qualidade que atende aos requisitos da norma NBR ISO9001, devidamente certificado pelo BV- Bureau Veritas.

Sociesc há mais de meio século comprometida com o desenvolvimento humano e da comunidade através da educação e tecnologia.

As atividades dentro das pequenas, médias e grandes empresas caracterizam-se pelo planejamento, operação, controle e avaliação dos processos que se referem aos recursos humanos, aos recursos materiais, ao patrimônio, à produção, às finanças e a contabilidade, dentre outras, ou seja, administrar um estabelecimento, uma seção, uma equipe ocorre em todas as empresas, sem exceção, pois no modelo atual de empresa, sabemos que uma boa administração é fundamental. Em períodos anteriores à presente onde a situação dos funcionários era mais confortável, pois existia um equilíbrio que estabilizava mais o emprego, não havendo assim a real necessidade de um bom gerenciamento ou administração do trabalho.

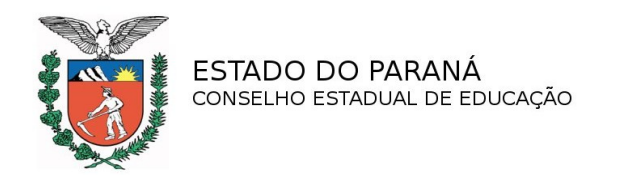

Já nos tempos atuais temos a globalização, que veio alterar o sistema de concorrência entre as empresas, passando de uma disputa amena para a competição mais agressiva, onde somente se sobressai aquele que supera a expectativa do cliente. Não se espera, nesse novo modelo, que o empregado fique esperando o que o seu superior vai solicitar ou; muito pelo contrário, deseja-se que esse profissional tenha iniciativa, que saiba inovar, criar soluções para os problemas, que saiba conquistar novos clientes e manter os atuais; enfim, demonstre conhecimentos técnicos e administrativos e que, a cada dia, poderão fazer a diferença no seu crescimento profissional dentro da empresa.

Segundo a Agência Curitiba no ano de 2007 existiam aproximadamente 144.198 estabelecimentos comerciais e industriais ativos, ou seja, empresas ou indústrias onde Alvará foi renovado ou ativado no ano anterior em algum setor de atividade econômica. Dentro deste cenário econômico existem vários profissionais que poderão ter sua carreira profissional bem valorizada e terão melhores oportunidades de trabalho, pois os conhecimentos técnicos e administrativos são comuns a todas aos setores da economia, dentre eles: indústria, construção civil, comércio, serviços e atividades voltadas para a agropecuária. Portanto a maioria da empresas disponibiliza com frequência vagas para contratação funcionários, para controlar suas rotinas administrativas, colaborar nos planejamentos estratégico, tático e operacional, realizar atividades em recursos humanos, podendo também atuar na área de compras, auxiliar no setor contábil e assessora a área de vendas, executar intercâmbio de mercadorias e de serviços e executar atividades nas áreas fiscal e financeira.

De acordo com as justificativas descritas anteriormente há a necessidade de qualificação de profissionais visando assim atender o mercado de trabalho nos segmentos: industrial, comercial, serviços, construção civil e agropecuária da Região Metropolitana de Curitiba, portanto O Centro de Educação Tecnológica Tupy, propõe a formação profissional em nível médio nos seguintes cursos Técnicos em funcionamento no estado de Santa Catarina. (…) (fls. 30 a 33)

Dados referentes sobre a Constituição Jurídica da mantenedora, Certidões Negativas, Certidões Negativas de Débitos e Tributos e Contribuições Federais, Capacidade Financeira Administrativa estão anexados às folhas 34 a 67, 1493 a 1578, 1582 a 1593.

O Projeto Político Pedagógico, documento oficial que substitui em Santa Catarina o Regimento Escolar, encontra-se descrito às folhas 1351 a 1412.

## **1.2 Do imóvel em que funcionará o polo**

O Centro de Educação Tecnológica Tupy, situado na BR 116 Km 106,5, n° 18.805, Bairro Pinheirinho, no município de Curitiba, mantido pela Sociedade Educacional de Santa Catarina, obteve a renovação do credenciamento para a oferta da Educação Profissional Técnica de Nível Médio, presencial, pela Resolução Secretarial nº 6532/12, de 25/10/12, pelo prazo de cinco anos, a partir do início do ano de 2012 ao final do ano de 2016.

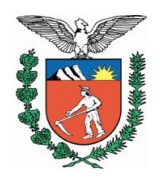

PROCESSO Nº 951/13

Endereço Eletrônico (e-mail, sítio na web) ead@sociesc.org.br [www.sociesc.org.br](http://www.sociesc.org.br/)

Atualmente, além do Ensino Médio, o Centro de Educação Tecnológica Tupy oferta os seguintes Cursos de Educação Profissional Técnica de Nível Médio, presencial, de Curitiba.

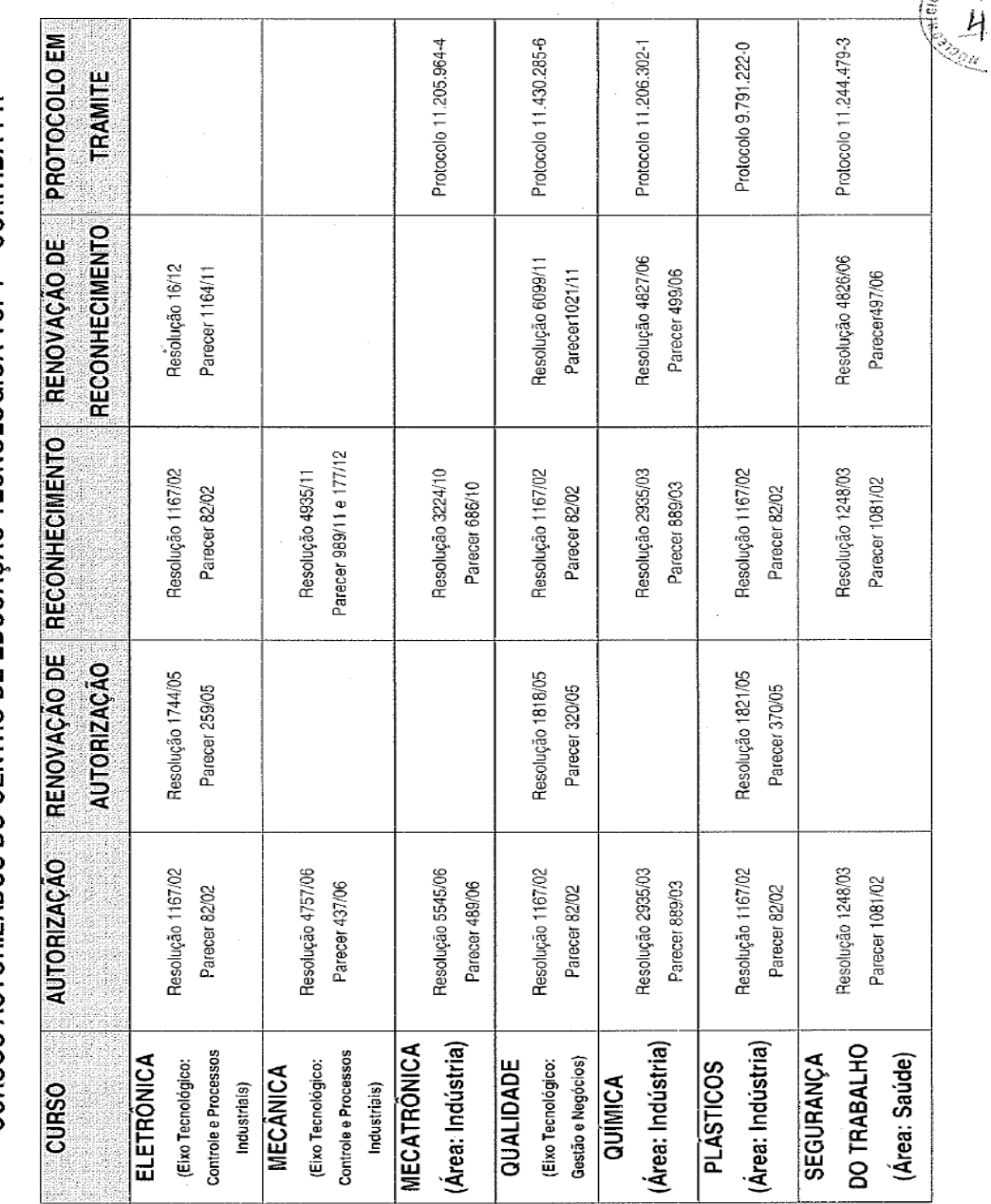

CURSOS AUTORIZADOS DO CENTRO DE EDUCACÃO TECNOLÓGICA TUPY - CURITIBA-PR

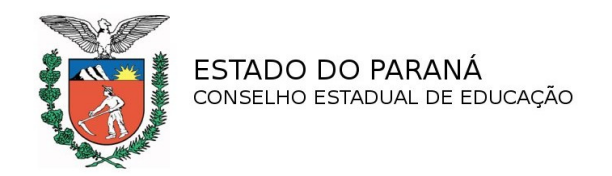

 Registro de imóveis, plantas de localização e baixa, laudo do Corpo de Bombeiros e Vigilância Sanitária, alvará de localização e recursos físicos do polo estão anexados às folhas 69 a 118.

### **Da acessibilidade**

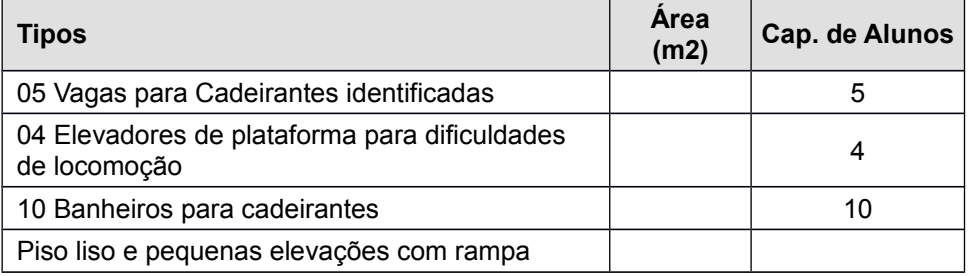

Fls. 110

## **Da Infraestrutura Tecnológica**

#### **Laboratórios científicos**

A infraestrutura de apoio no núcleo central consiste em: 1 sala de coordenação, 1 sala para o tutor com mesa, microcomputador e telefone, 1 sala de aula para realização de provas.

Em relação à infraestrutura de Tecnologia da Informação, as unidades estão compostas conforme descrição a seguir:

#### **Acesso à Internet**

O acesso a Internet é disponível durante 24 horas por dia por meio de um *link* de 10Mbps, ligado com a RCT-2 - FAPESC. Média de utilização em torno de 30 a 35%.

#### **Servidores**

**Firewall**: Servidor dedicado para proteção da rede interna e dos serviços de Internet e EAD. A arquitetura desse servidor é 2 processadores Intel(R) Pentium(R) Dual CPU E2160 @ 1.80GHz , com 1GB de memória RAM

**Web**: Servidor dedicado para hospedagem da página de Internet e serviço de EAD. A arquitetura desse servidor é 4 processadores Intel(R) Xeon(R) CPU 5160 @ 3.00GHz com 4GB de memória RAM

**E-mail**: Servidor dedicado para envio e recebimento de mensagens eletrônicas e para visualização destas via WebMail. A arquitetura desse servidor é DELL PowerEdge 2600 com 4 processadores Intel(R) Xeon(R) CPU E5345 @ 2.33GHz e 2GB de memória RAM

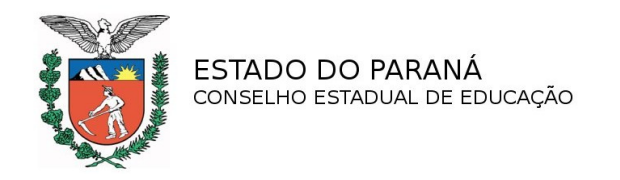

**Banco de Dados Acadêmico**: Servidor dedicado para banco de dados do sistema acadêmico, integrando os dados acadêmicos e financeiros do aluno, composto por um Servidor DELL PowerEdge 6600 com 8 processadores Intel(R) Xeon(R) CPU E5506 @ 2.13GHz e 16 GB de memória RAM

**Telefonia**: Estrutura de telefonia com 1 central telefônica Siemmens HiPath 3750, com 136 ramais.

**Central de Atendimento**: Uma linha 0800 disponível para a comunidade e uma equipe com 5 atendentes.

**Interligação das Unidades**: Todas as unidades são interligadas, possuindo integração de dados. A realização dessa interligação acontece por meio de VPN. Com essa interligação de dados é possível de qualquer unidade ter acesso aos sistemas de EAD e banco de dados, bem como de demais serviços disponibilizados. (fls.90 a 114)

Número de equipamentos e informática para os cursos EAD/Salas de aula/ laboratórios.

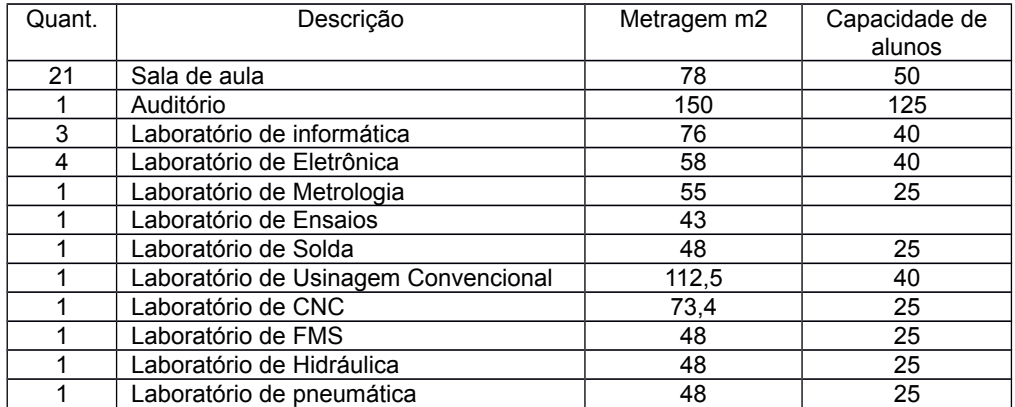

### **Do Material Didático para os cursos**

A auto-aprendizagem do aluno é nossa maior meta. Em função disto, foi elaborado todo o material didático com uso de uma tecnologia de informação e comunicação capaz de proporcionar ao aluno acesso ao mais amplo conhecimento.

Nossa proposta é disponibilizar, de forma combinada, os vários instrumentos mediadores para a aprendizagem. Alguns deles serão explicados aqui para uma melhor compreensão.

#### **a) Material Impresso**

Os materiais impressos aqui denominados de livros são um recurso didático de fácil acesso ao aluno e é composto de textos, artigos e atividades para melhor orientar suas discussões e seu trabalho de pesquisa. Este material é entregue ao aluno pessoalmente no pólo onde o mesmo está matriculado e também estará disponível para estudo na biblioteca do ambiente virtual de aprendizagem, mediante o uso de sua senha.

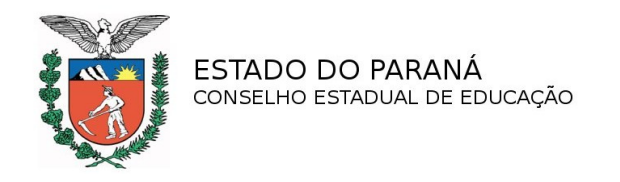

Este material é constituído elemento de estudo e pesquisa aos alunos e professores. Eles são elaborados de acordo com as exigências da educação a distância e capazes de fazer o aluno um estudante autônomo e independente, mas sempre orientado por uma boa linha de pesquisa.

#### **b) Vídeo**

Em determinados momentos este material será produzido com o objetivo de ampliar o foco das informações pertinentes do programa. Utilizados para fins educativos os vídeos vêm preencher uma eventual lacuna no ensino-aprendizagem, minimizando a distância entre professor e aluno. Neste espaço utilizamos várias situações, abordagens didáticas, jogos, simulações, relatos, apresentações, exposições orais entre outros melhorando assim o processo de aprendizagem.

#### **c) Teleconferência**

A teleconferência elemento gerador de grandes avanços e diminuição de espaços na rotina do Ensino a Distância. É um instrumento que possibilita a integração de todos de forma ampla e irrestrita.

As teleconferências são sessões ao vivo, transmitidas por um canal de televisão via satélite com possibilidade de recepção de todo o território brasileiro. Podemos utilizar para a transmissão de conferências, apresentações ao vivo, tudo isso com a qualidade da Tupy Virtual.

#### **d) Ambiente Virtual**

Os cursos da Educação a Distância Tupy contam com uma página virtual www.sociesc.org.br/ead - que trata de todos os temas disponíveis para os alunos. Qualquer pessoa pode acessar como visitante e ter acesso algumas informações, ou entrar como aluno e através de uma senha que será liberada no ato da matrícula o aluno pode navegar por todo o site e participar de tudo. O material disponível para o aluno é: biblioteca, calendário, avaliações, chat, ambiente de grupo, e-mail, tira dúvidas, conteúdo da aula, perfil de turma, área de publicação, fórum.

Este é um recurso feito especialmente para o aluno na modalidade EAD e possibilita acesso a todo tipo de informação. É uma ferramenta avançada e ajudará a tirar todas as dúvidas que ainda os alunos possam ter.

### **e) Web Ensino Manual de acesso web ensino – TUTOR**

O Sistema Web Ensino oferece recursos interativos e informativos, reservando grande potencial para participação do aluno no processo de ensino-aprendizagem. O sistema agrega as vantagens da Educação a Distância juntamente com as proporcionadas pelo uso da Internet. (...)(fls. 613 a 625)

O material didático encontra-se anexado ás folhas 769 a 776 sendo 18 CDs e 4 exemplares de apostilas. Manual do aluno encontra-se anexado às folhas 1470 a 1492.

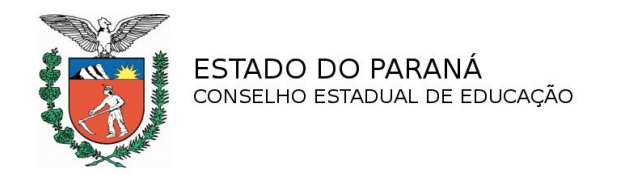

### **Das Atividades Presenciais**

Os momentos presenciais ocorrerão da seguinte forma. No primeiro encontro presencial a equipe de EaD organizará dois momentos de integração com o aluno. O objetivo deste encontro é a interação institucional e a formalização do processo pedagógico.

A Tupy Virtual através de sua equipe, neste momento apresenta seu núcleo e sua estrutura organizacional e para esta etapa a equipe de EaD se organizou da seguinte forma:

#### **1º Momento**

- $\checkmark$  Apresentação Institucional;<br> $\checkmark$  Do curso de educação a dis
- <del>✓</del> Do curso de educação a distância;<br>✓ Da grade curricular:
- Da grade curricular;
- $\checkmark$  Metodologia;
- Sistema de Avaliação.

#### **2º Momento**

- Utilização das ferramentas adotadas (TIs);
- $\checkmark$  Senha de acesso;<br> $\checkmark$  Use de Forrement
- Uso da Ferramenta.

No decorrer do curso, várias práticas pedagógicas, relacionadas ou não à metodologia EaD serão utilizadas. Entre elas podemos citar Trabalhos em grupos com resolução de exercícios; Pesquisa de campo; Estudo de casos; Apresentação de vídeos; Pesquisas bibliográficas; Seminários e palestras; Web Ensino; Chat; Fórum; e E-Mail.

O local das provas será na sede do CETT. (fls. 625 e 626)

A relação entre o número de estudantes e o total de tutores (presenciais e a distância) contratados é de 50 alunos por professor/tutor. (fls.791)

## **Descrição da forma de Apoio Logístico ao Tutor e ao Aluno**

A Instituição disponibiliza ao tutor e ao aluno a seguinte infraestrutura de apoio:

 $\checkmark$  1 sala para o tutor com mesa, microcomputador e telefone;

 $\checkmark$  1 sala de aula aos alunos, para realização de provas;

 $\checkmark$  Equipe de apoio: Secretaria, Tecnologia da Informação.

Além disso, existe o Sistema Web Ensino, que disponibiliza uma série de formas de interação entre o tutor e aluno, conforme descrito anteriormente. (fls. 625)

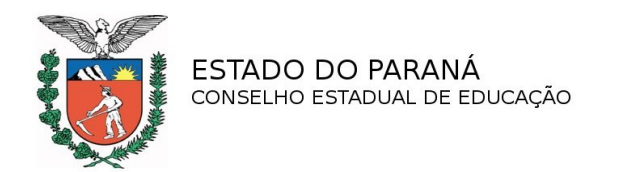

### **Descrição das formas de Comunicação**

O sistema de comunicação e informação tem dois propósitos básicos. Por um lado, viabiliza o funcionamento do Sistema de Tutoria, fornecendo os meios para os contatos necessários entre as diferentes categorias dos participantes. Por outro lado, agiliza o fluxo de informações indispensáveis para o trabalho da coordenação. Inclui os componentes descritos a seguir:

 **Centrais de atendimento**: As centrais de atendimento são implantadas, para atender a consultas, reclamações, críticas, elogios e sugestões, que poderão ser encaminhadas via telefone, fax ou correio. Caberá também a essas centrais, viabilizar o fluxo das comunicações dos tutores e orientadores que porventura não tenham acesso à Internet.

 **Sítio na Web**: O sítio do projeto destina-se a prestar serviços de comunicação e informação aos professores cursistas e às agências formadoras. Terá vários menus destinados aos diferentes tipos de serviços prestados: (...)(626 e 627)

### **Critérios de Avaliação da Aprendizagem**

As notas atribuídas ao rendimento escolar variam de zero (0,0) a dez (10,0), podendo ser fracionadas até décimos.

A composição da média do aluno é obtida de forma distinta para as disciplinas teóricas e práticas:

Para disciplinas teóricas:

N1 = Média das notas obtidas nos exercícios realizados na plataforma WebEnsino (online)

• N2 = Nota obtida na prova presencial realizada na plataforma WebEnsino (online)

Média Final do Aluno: (N1 \*20%) + (N2\*80%)

100

O aluno visualiza a sua avaliação no final do exercício ou prova na plataforma WebEnsino.

Para as disciplinas práticas será considerado aprovado o aluno que atingir média final igual ou superior a 7,0 (sete).

Baseando-se nas avaliações do aluno será utilizada a seguinte classificação:

- AP (Aprovado) ou

- RP (Reprovado)

Aos alunos aprovados em todas as disciplinas relativas a um ou mais módulos qualificadores, será concedido certificado de qualificação referente ao(s) módulo(s) cursado(s).

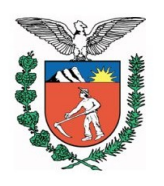

### **Diploma de Nível Técnico**

Ao estudante que concluiu o Ensino Médio e tenha concluído todos os módulos e o estágio obrigatório se previsto para o curso, com aproveitamento de estudos.

# **1.3 Corpo Técnico Administrativo e Pedagógico do polo Curitiba**

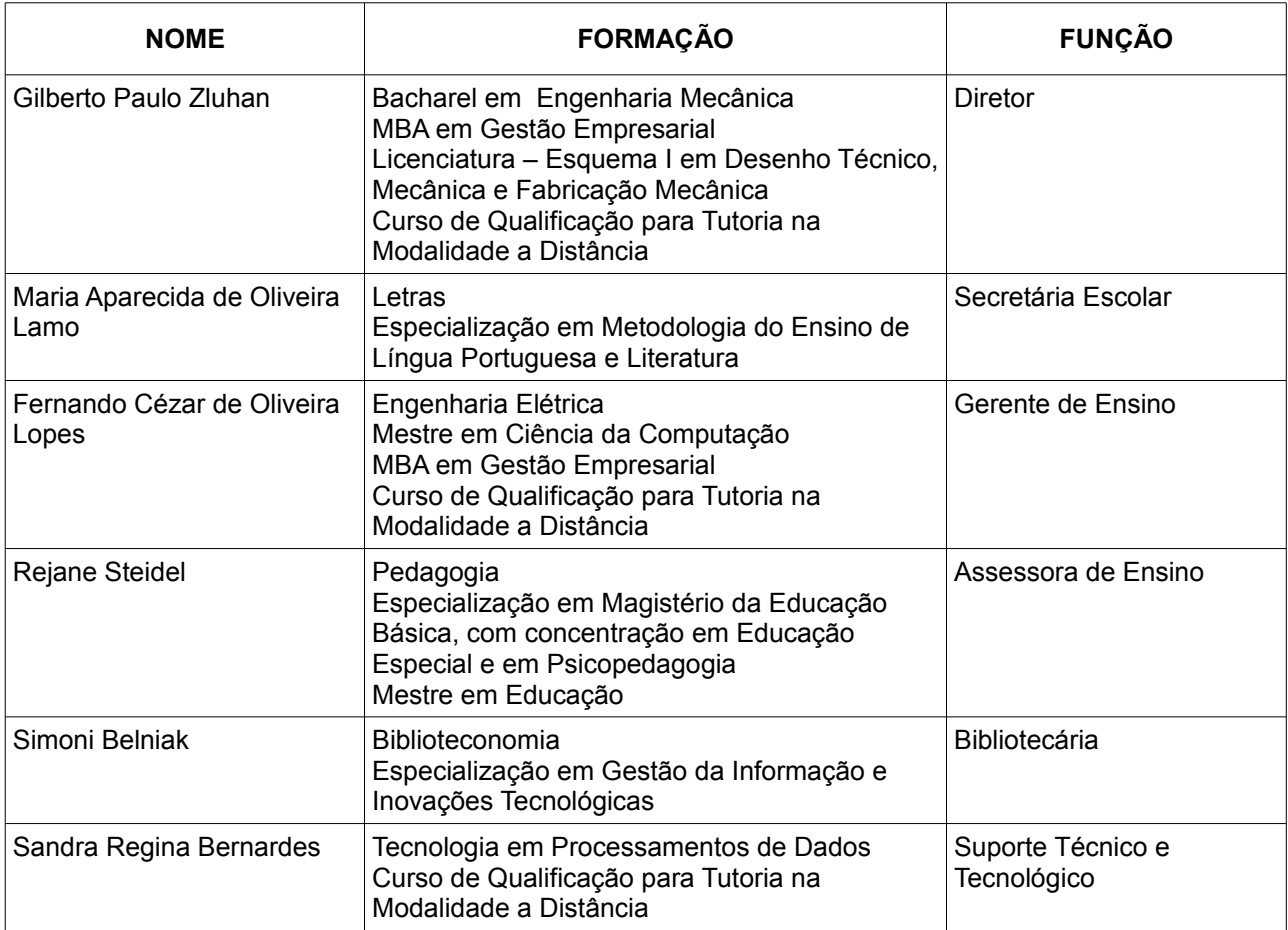

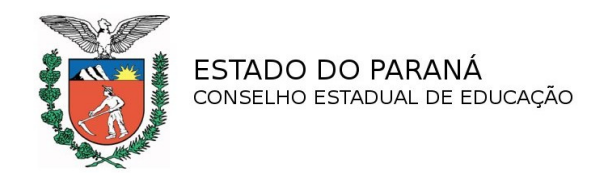

## **1.4 Dos Planos dos Cursos**

### **1.4.1 Curso: Técnico em Administração Eixo Tecnológico**: Gestão e Negócios

**Vagas:** 50 vagas semestrais

### **Currículo do Coordenador de Curso**

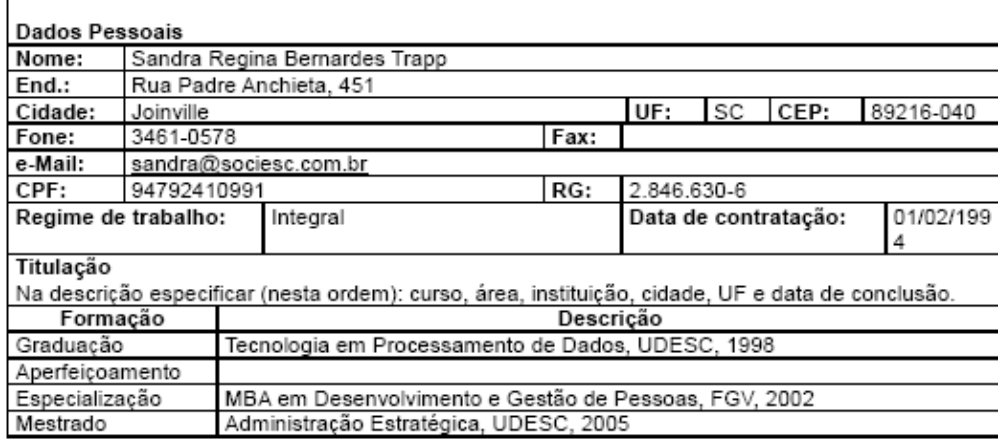

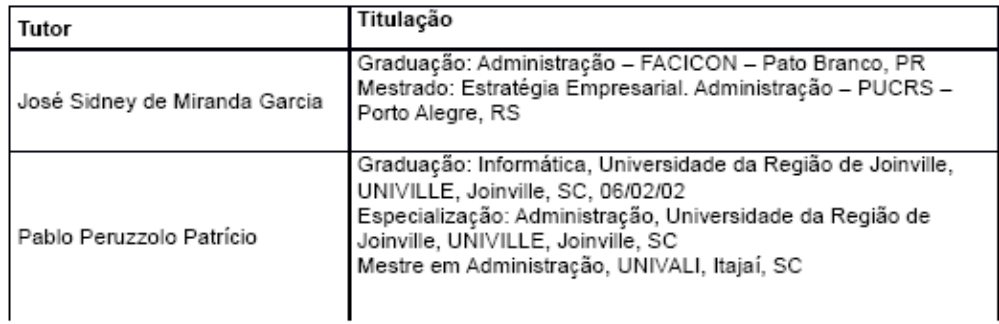

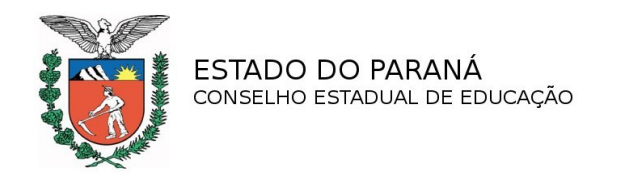

#### **Perfil Profissional de Conclusão**

Considerando que a formação profissional é um processo contínuo e sem uma finalização definitiva, um dos quesitos básicos da educação é proporcionar ao educando uma preparação para esse "continuar aprendendo" e "adaptando-se" sempre às exigências conjunturais do mercado de trabalho posteriores ao período acadêmico.

Ao final do período acadêmico de 3 (três) módulos devidamente concluídos, o profissional / técnico deverá ser capaz de:

• Conhecer o processo administrativo geral: gerenciamento de marketing, gerenciamento de pessoas, gerenciamento financeiro, orçamentário, de custos, projetos e da qualidade;

- Elaborar e implementar planejamento;
- Executar as práticas dos subsistemas de recursos humanos;
- Desenvolver e aplicar ações de controle contábil-financeiro;
- Desenvolver ações relacionadas ao atendimento público;
- Analisar o comportamento do consumidor;
- Analisar tendências mercadológicas;

• Conhecer o processo para elaboração, aplicação e analise de pesquisas estatísticas;

• Conhecer as normas básicas para Marcas e Patentes;

• Propor melhorias em processos organizacionais e produtos em função do mercado;

- Elaborar e gerenciar programas e projetos;
- Conhecer os trâmites legais e tributários impostos às organizações;
- Conhecer processos para implementação da qualidade;
- Propor e implementar ações para a busca da qualidade;

• Sugerir melhorias organizacionais, marcadamente permeadas pelo espírito intra-empreendedor;

• Conhecer as Normas Técnicas básicas vigentes, bem como o processo de implementação, certificação e de auditorias do sistema ISO.

#### **Certificados e Diplomas**

De acordo com o itinerário percorrido pelo aluno, a estrutura do curso permite as seguintes certificações de qualificação profissional após a conclusão dos seguintes módulos:

Módulo 1 – Gestão Administrativa: Certificação em "Auxiliar Técnico em Gestão Administrativa"

Módulo 2 – Gestão de Pessoas: Certificação em "Auxiliar Técnico em Gestão de Pessoas" Módulo 3 – Gestão Financeira: Certificação em "Auxiliar Técnico em Gestão Financeira"

Diploma de: TÉCNICO EM ADMINISTRAÇÃO, poderá ser obtido pelo aluno que concluiu o Ensino Médio e tenha concluído todos os módulos e o Trabalho de Conclusão de curso, previstos para o curso, com aproveitamento de estudos.

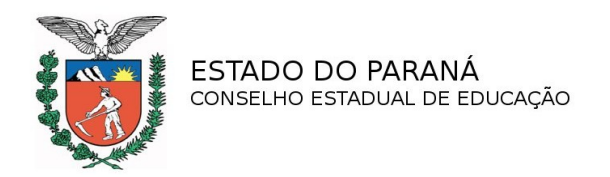

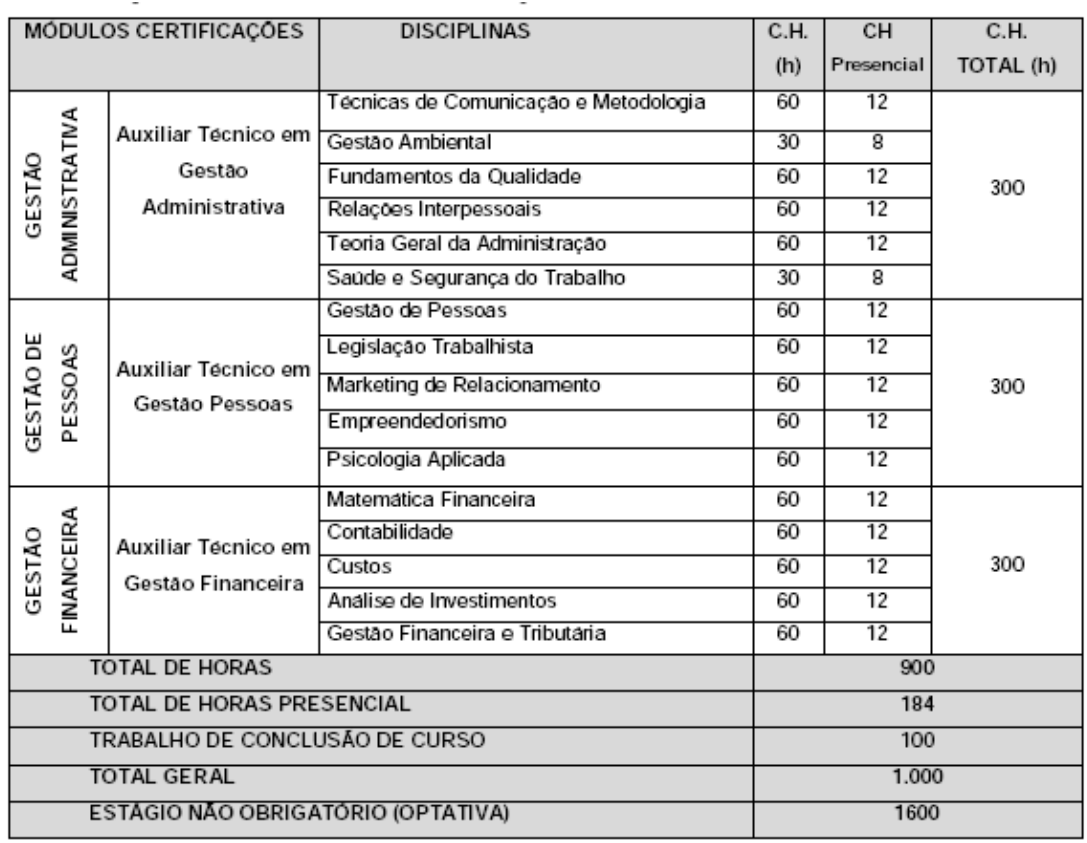

### **Matriz Curricular Técnico em Administração**

Obs: Carga horária do Estágio não obrigatório (optativa) é de 600 horas e não entra no cômputo geral.

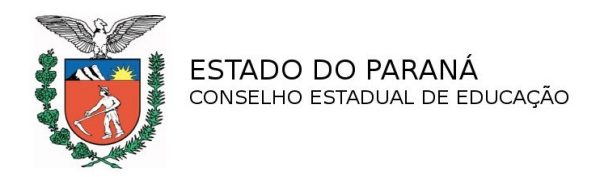

### **1.4.2 Curso: Técnico em Comércio Exterior**

**Eixo Tecnológico:** Gestão e Negócios

**Currículo do Coordenador do Curso**

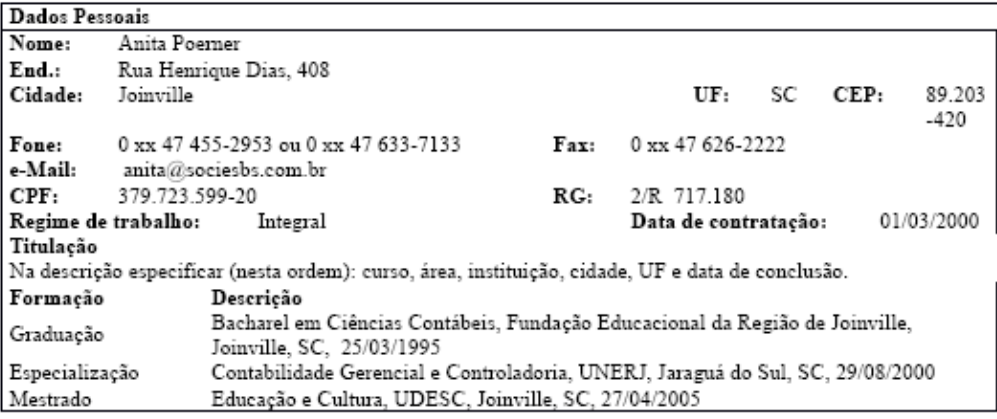

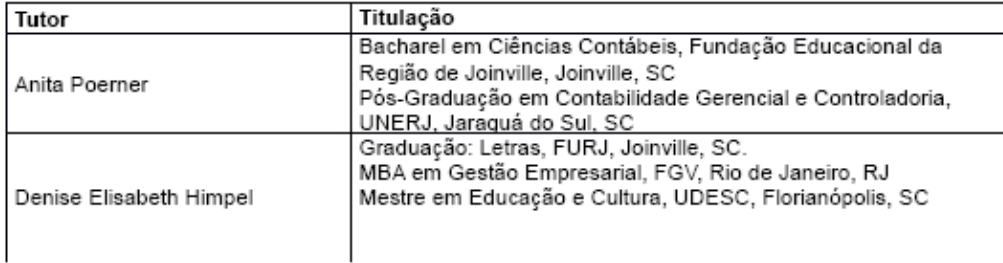

#### **Perfil Profissional de Conclusão**

Ao final do período acadêmico de 3 (três) módulos devidamente concluídos, o profissional / técnico deverá ser capaz de:

• Conhecer os aplicativos de apoio na elaboração de documentos, planilhas e apresentações.

• Conhecer as normas internacionais vigentes relativas aos sistemas de Importação e Exportação.

• Desenvolver o senso atitudes comportamentais fundadas no espírito empreendedor.

• Compreender os mecanismos obrigatórios e as operações básicas dos sistemas de logística internacional.

• Conhecer as origens do Comércio Internacional, sua evolução, estágio atual e perspectivas futuras

• Conhecer os procedimentos contábeis relativos às práticas comerciais.

• Conhecer as normas e regulamentos administrativos elementares (básicos) do comércio exterior vigentes no Brasil.

- Conhecer a estrutura do mercado financeiro nacional e internacional e suas funções.
- Compreender e diferenciar juros simples de juros compostos, sua capitalização, descontos, taxa e tempo.

• Compreender as formas de Representação Gráfica e a Inferência sobre Conjunto de Dados

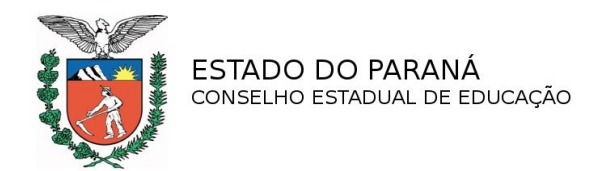

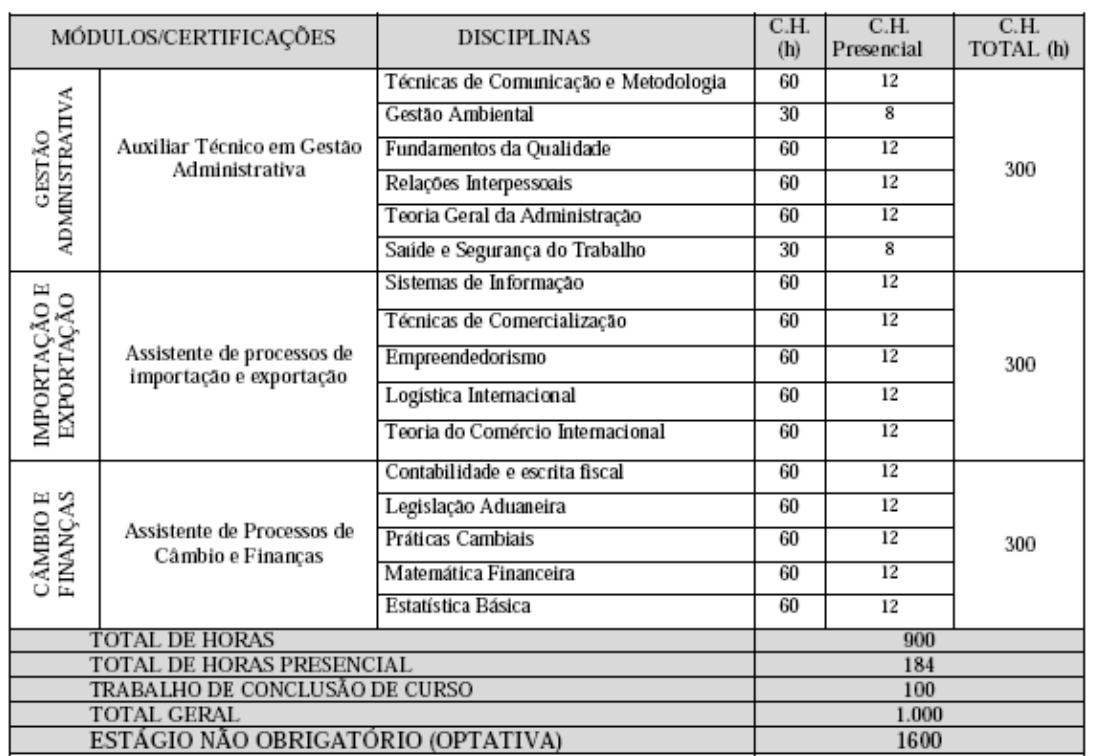

#### **Matriz Curricular Técnico em Comércio Exterior**

Obs: A carga horária do Estágio não Obrigatório (optativa) é de 600 horas e não entra no cômputo geral.

#### **Certificados e Diplomas**

De acordo com o itinerário percorrido pelo aluno, a estrutura do curso permite as seguintes certificações de qualificação profissional após a conclusão dos seguintes módulos:

**Módulo 1** – Gestão Administrativa: Certificação em "**Auxiliar Técnico em Gestão Administrativa**"

**Módulo 2** – Importação e Exportação: Certificação em "**Assistente de Processos de Importação e Exportação**"

**Módulo 3 –** Câmbio e Finanças: Certificação em "**Assistente de Processos de Câmbio e Finanças**"

Diploma de: Técnico em Comércio Exterior poderá ser obtido pelo aluno que concluiu o Ensino Médio e posteriormente a ele, tenha concluído todos os módulos e apresentado o trabalho de conclusão de curso, previstos para o curso, com aproveitamento de estudos.

**Vagas:** 50 vagas semestrais

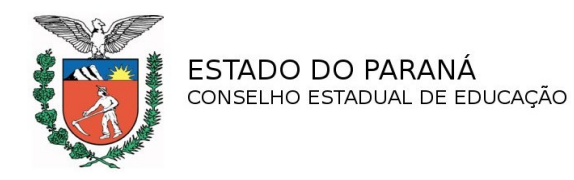

### **1.4.3 Curso: Técnico em Contabilidade**

**Eixo Tecnológico:** Gestão e Negócios

#### **Vagas:** 50 vagas semestrais

### **Currículo Coordenação do Curso**

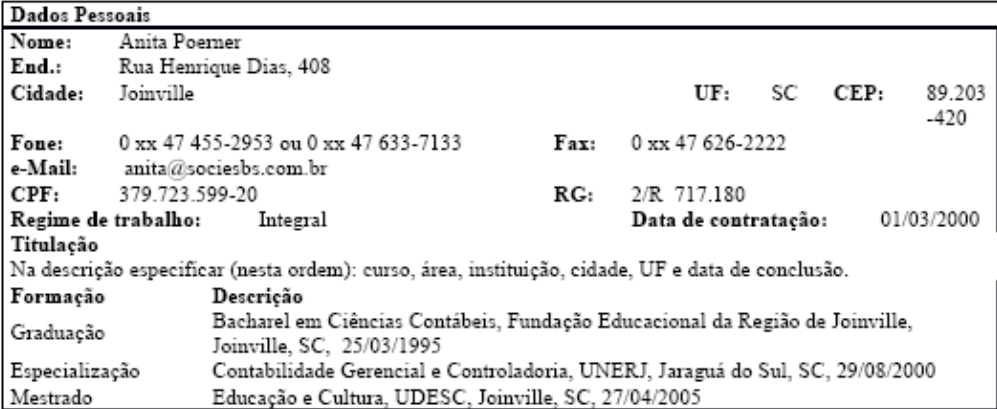

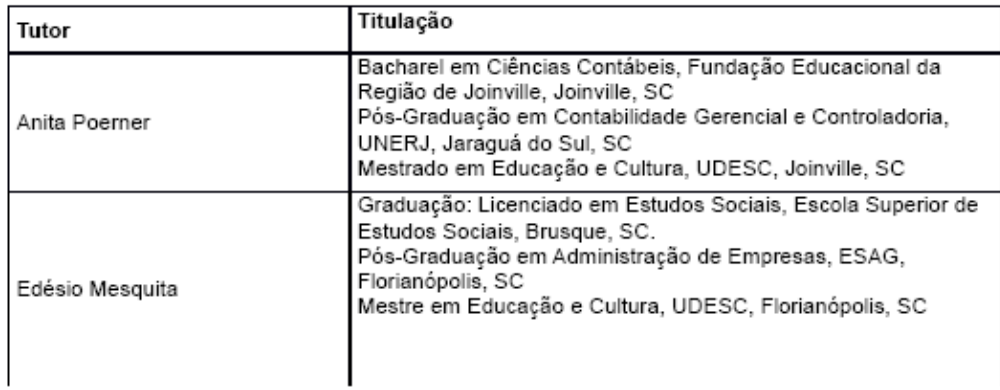

#### **Perfil Profissional de Conclusão**

- Este curso possibilita que o aluno, ao concluí-lo, esteja apto a:
- Propor melhorias no processo da qualidade;
- Coordenar e desenvolver equipes de trabalho;
- Elaborar procedimentos que dizem respeito gestão da contabilidade empresarial;
- Participar de forma cooperativa nas reuniões estratégicas da empresa;
- Auxiliar nas atividades de liderança de equipes;
- Elaborar planilhas que auxiliem no controle contábil;

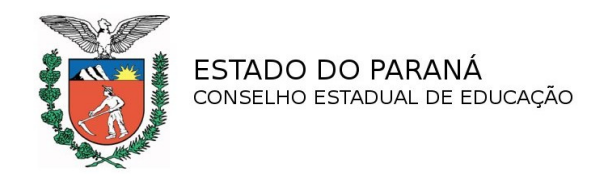

• Implantar ferramentas estatísticas para análises, solução de problemas e controle dos processos de produção;

- Auxiliar no planejamento e implementação de sistemas de apoio a decisão;
- Implantar técnicas para resoluções de problemas e melhorias de processos;

• Auxiliar no desenvolvimento de sistemas de normalização, documentos normativos e auditorias de processo, produtos e serviços;

- Auxiliar nos processos de gestão financeira e tributária;
- Conhecer e utilizar a tecnologia da informação como ferramenta de apoio aos processos da área.

#### **Certificados e Diplomas**

De acordo com o itinerário percorrido pelo aluno, a estrutura do curso permite as seguintes certificações de qualificação profissional após a conclusão dos seguintes módulos:

**Módulo 1** – Gestão Administrativa: Certificação em "**Auxiliar de Técnico em Gestão Administrativa"**

**Módulo 2** – Gestão Financeira: Certificação em "**Auxiliar Técnico em Gestão Financeira"**

**Módulo 3** – Operações Contábeis: Certificação em "**Auxiliar Técnico em Operações Contábeis"**

Diploma de: TÉCNICO EM CONTABILIDADE poderá ser obtido pelo aluno que concluiu o Ensino Médio e posteriormente a ele, tenha concluído todos os módulos e o trabalho de conclusão de curso, previstos para o curso, com aproveitamento de estudos.

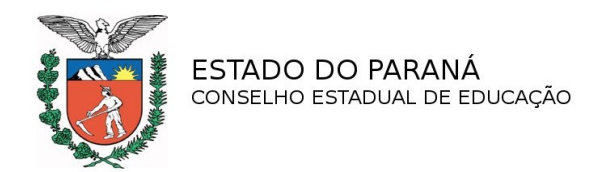

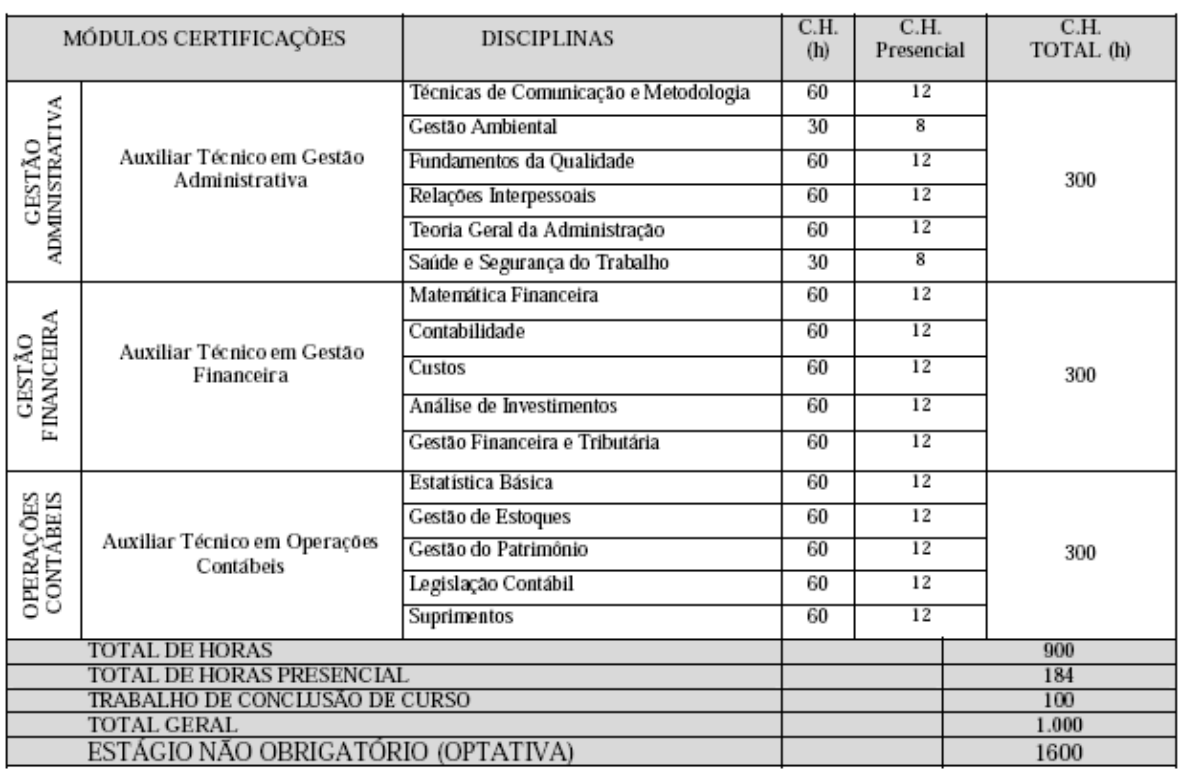

### **Matriz Curricular Técnico em Contabilidade**

Obs: A carga horária do Estágio não Obrigatório (optativa) é de 600 horas e não entra no cômputo geral.

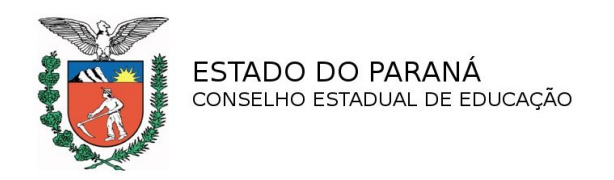

# **1.4.4 Curso: Técnico em Edificações**

## **Eixo Tecnológico:** Infraestrutura

## **Vagas:** 50 vagas semestrais

# **Currículo Coordenação do Curso**

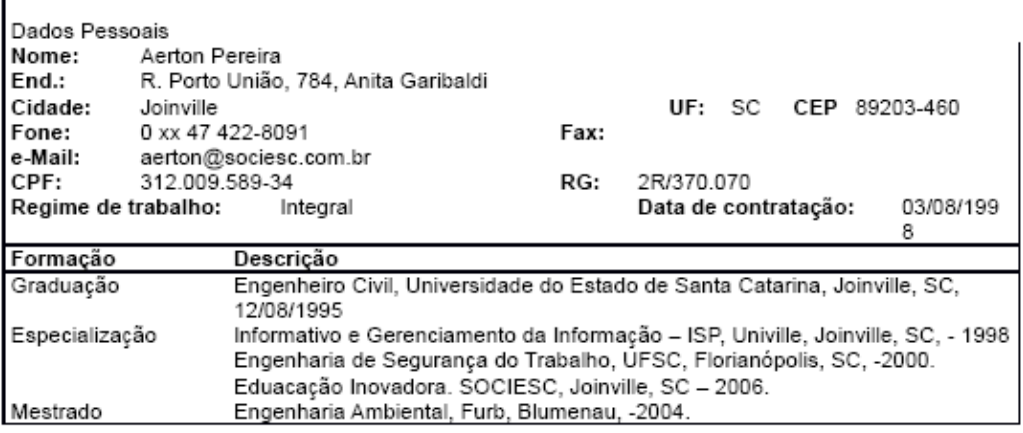

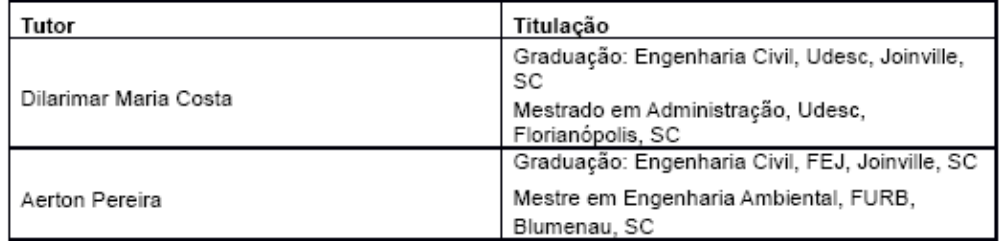

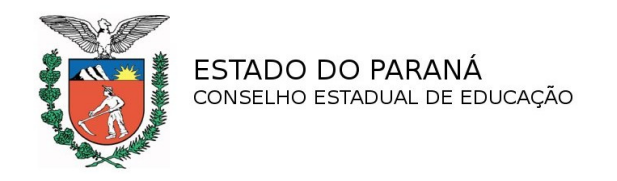

#### **Perfil profissional de Conclusão**

O Técnico em Edificações organiza e gerencia equipes de trabalho, planeja e quantifica obras e serviços, realiza ensaios de materiais de construção e desenvolve projetos de obras civis.

#### **O perfil do técnico em edificações após a conclusão do curso é:**

• Aplicar normas, métodos, técnicas e procedimentos estabelecidos visando à qualidade e produtividade dos processos construtivos e de segurança dos trabalhadores;

• Analisar interfaces das plantas e especificações de um projeto, integrandoas de forma sistêmica, detectando inconsistências, superposições incompatibilidade de execução;

• Propor alternativas de uso dos materiais, de técnicas e fluxos de circulação de materiais, pessoas e equipamentos, tanto em escritórios quanto em canteiros de obras, visando à melhoria contínua dos processos de construção;

• Elaborar projetos arquitetônicos, estruturais e de instalações hidráulicas e elétricas, com os respectivos detalhamentos, cálculos e desenhos para edificação, nos termos e limites regulamentares;

• Supervisionar a execução de projetos, coordenando equipes de trabalho;

• Elaborar cronograma e orçamentos, orientando, acompanhando e controlando as etapas de construção;

• Controlar a qualidade dos materiais, de acordo com as normas técnicas;

• Coordenar o manuseio, o preparo e o armazenamento dos materiais e equipamentos;

• Preparar processos para aprovação de projetos de edificações em órgãos públicos;

• Executar e auxiliar trabalhos de levantamento topográficos, locações, demarcações de terrenos;

#### **Certificados e Diplomas**

De acordo com o itinerário percorrido pelo aluno, a estrutura do curso permite as seguintes certificações de qualificação profissional após a conclusão dos seguintes módulos e a obrigatoriedade da conclusão do Estágio:

**Módulos 1 e 2** – Básico e Projetos Civis: Certificação em "**Administrativo de Obras Civis**"

**Módulos 1 e 3** – Básico e Planejamento de Controle de Obras: Certificação em "**Projetista Civil"**

**Módulos 1 e 4** – Básico e Ensaios de Construção Civil: Certificação em "**Laboratorista de Construção Civil"**

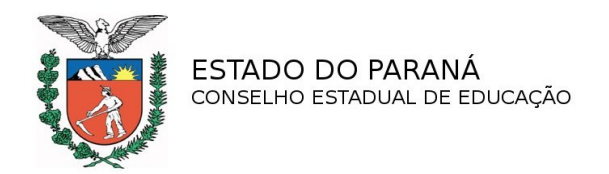

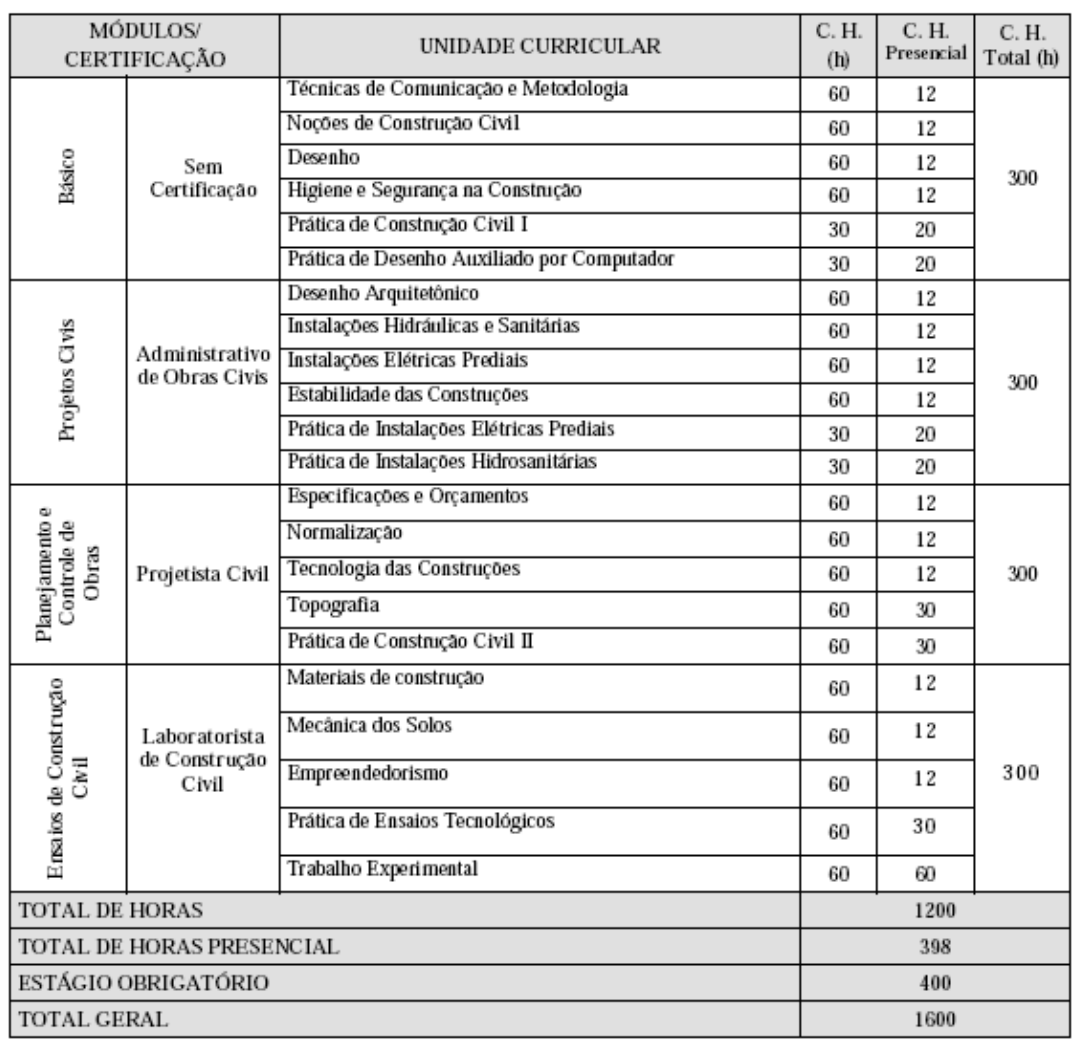

### **Matriz Curricular Técnico em Edificações**

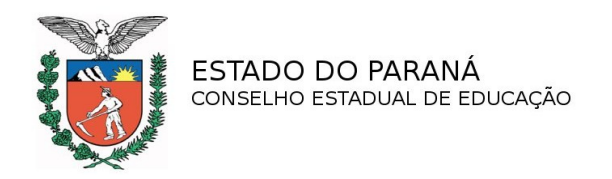

### **1.4.5 Curso: Técnico em Eletrônica**

**Eixo Tecnológico:** Controle e Processos Industriais

**Vagas:** 50 vagas semestrais

### **Currículo Coordenação do Curso**

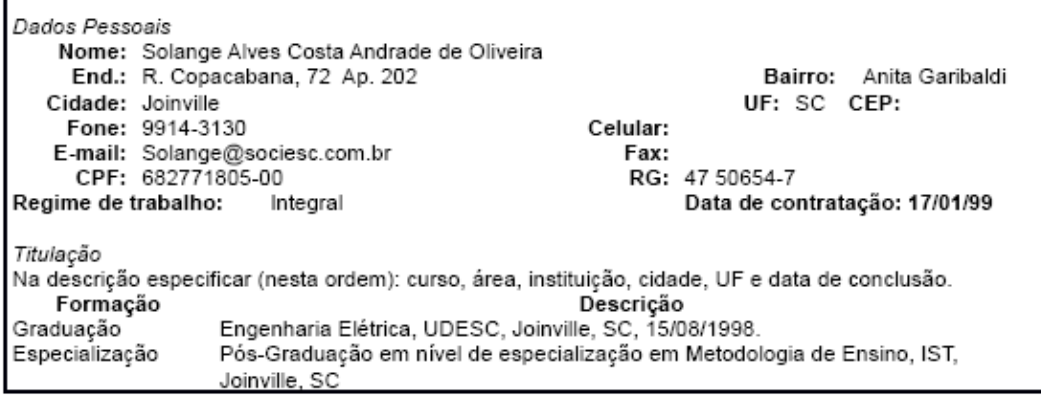

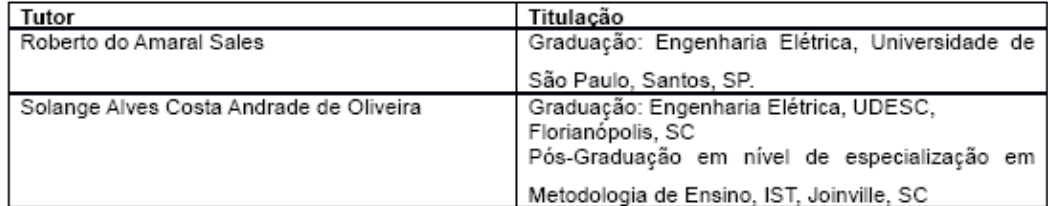

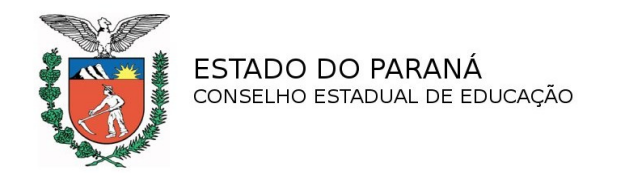

#### **Perfil profissional de conclusão**

O Técnico em Eletrônica tem em sua formação a capacidade de desempenhar atividades no setor industrial com tecnologia emergente em sistemas eletroeletrônicos. Assim como capacidade de desenvolver sistemas automatizados com interfaces. O profissional ainda deve ter capacidade para solucionar problemas de sistemas de automação, além de ter uma visão crítica de todos os tipos de sistemas. Poderá ainda atuar na área de sistemas microprocessados e de transmissão de dados.

#### Principais atividades

- Planejamento, manutenção e instalação de equipamentos eletroeletrônicos;
- Desenvolvimento de sistemas automatizados de pequeno e médio porte;
- Controle de sistemas de automatizados;
- Controle de qualidade;
- Gerenciamento de processos e supervisão de indústrias automatizadas e eletroeletrônicas;
- Análise e inspeção de serviços técnicos na área de eletrônica;
- Ações empreendedoras
- Desenvolver aplicativos para automação;
- Projetar circuitos microprocessados e de transmissão de dados;
- Projetar sistemas eletrônicos com aplicação na automação.

#### **Certificados e diplomas**

De acordo com o itinerário percorrido pelo aluno, a estrutura do curso permite as seguintes certificações de qualificação profissional após a conclusão dos seguintes módulos:

**Módulo 1 – Eletrônica Básica: Certificação em "Assistente Técnico em Eletrônica Básica"**

**Módulo 2** – Eletrotécnica Industrial: Certificação em "**Eletricista Industrial**"

**Módulo 3 –** Desenvolvimento da Eletrônica Industrial: Certificação em "**Analista em Eletrônica Industrial"** 

**Módulo 4 – Desenvolvimento Sistemas Industriais: Certificação em "Analista em Sistemas Industriais".**

**Diploma de: TÉCNICO EM ELETRÔNICA** poderá ser obtido pelo aluno que concluiu o Ensino Médio e posteriormente a ele, tenha concluído todos os módulos e o Estágio Obrigatório, previstos para o curso, com aproveitamento de estudos.

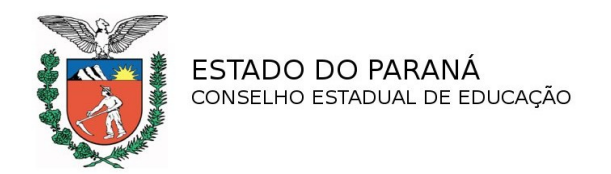

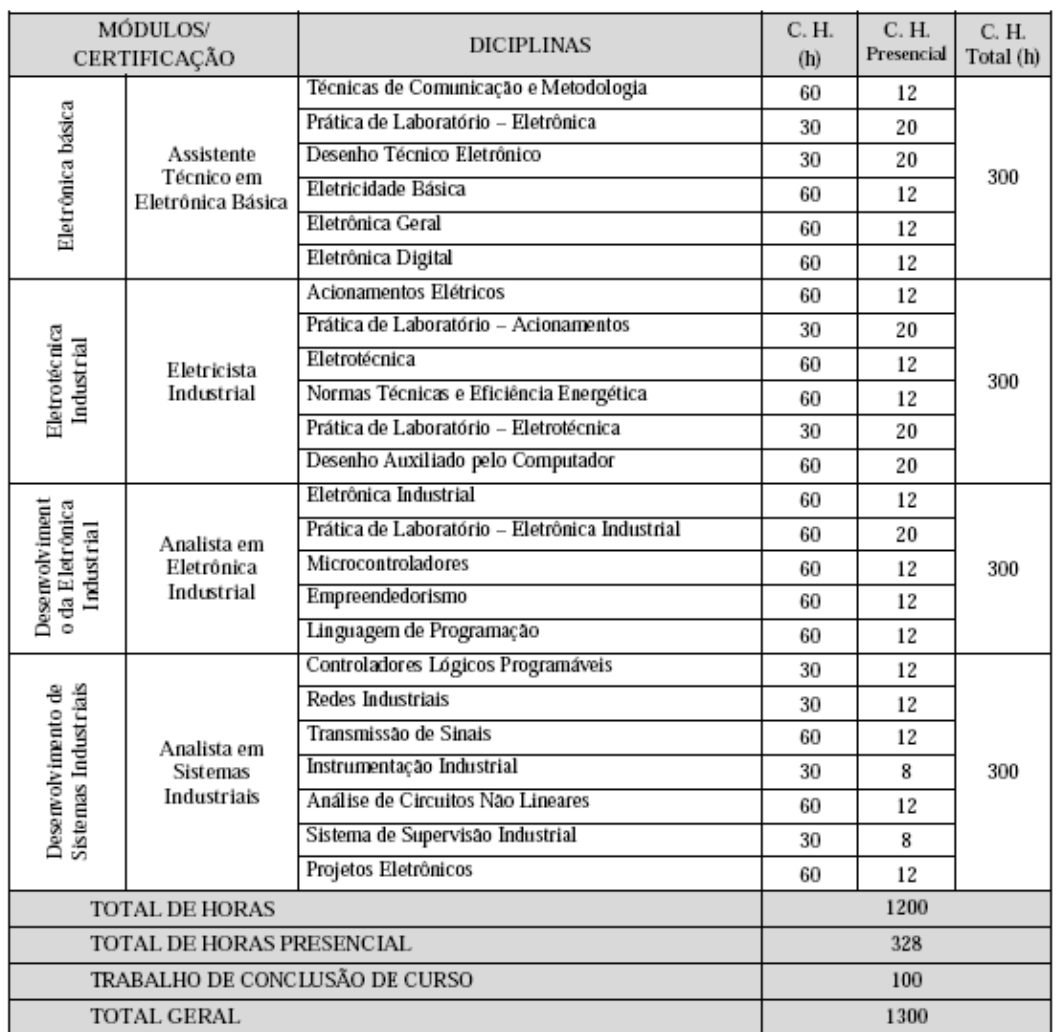

### **Matriz Curricular Técnico em Eletrônica**

Obs: O Plano de Curso prevê Estágio Obrigatório (fl. anterior). Entretanto não consta desta Matriz Curricular. Necessita definir.

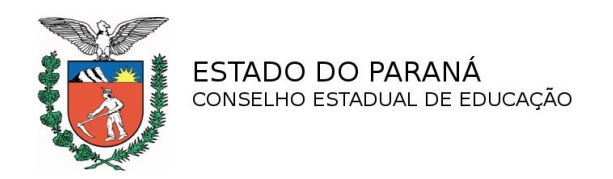

## **1.4.6 Curso: Técnico em Fabricação Mecânica**

# **Eixo Tecnológico:** Produção Industrial

### **Vagas:** 50 vagas semestrais

### **Currículo Coordenação do Curso**

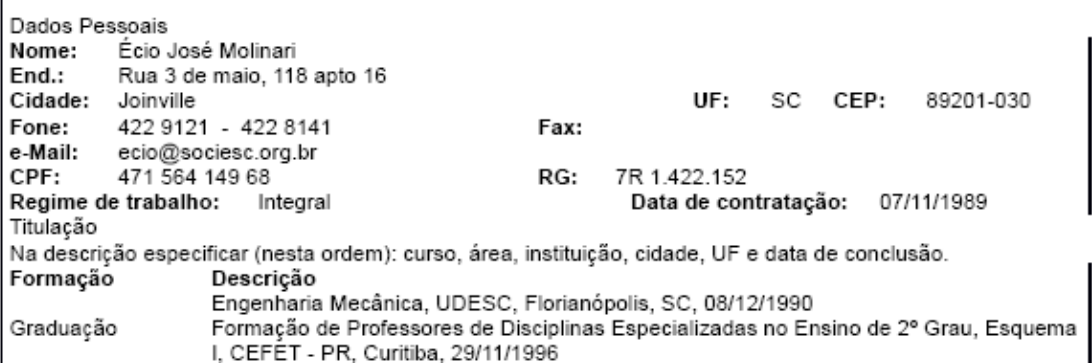

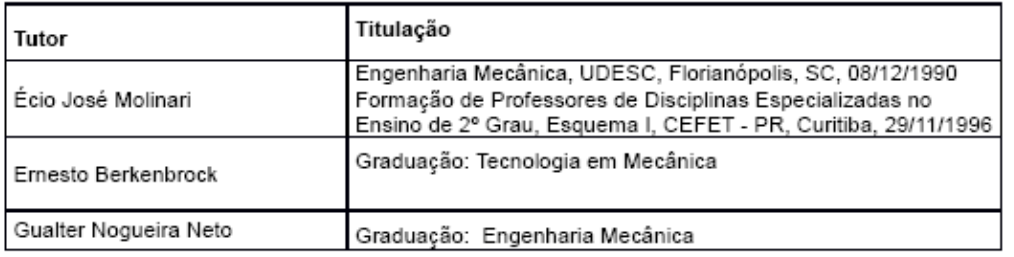

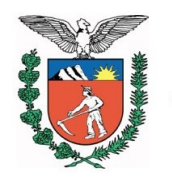

### PROCESSO Nº 951/13

#### **Perfil Profissional**

O Técnico em Fabricação Mecânica desenvolve projetos de produtos, ferramentais de suporte a produção e máquinas industriais. Identifica os requisitos da qualidade especificada a produtos, elaborar documentos para o setor produtivo e acompanha o processo de execução das atividades planejadas.

- · Estudos de projetos industriais: nesta atividade realiza-se a pesquisa sobre o desenvolvimento do projeto, as atividades de estudos de viabilidade de desenho industrial para a produção de bens com produtividade e qualidade.
- · Documentação de projetos: refere-se à produção dos documentos, à elaboração dos desenhos, cronogramas, fluxogramas e manuais de procedimentos a serem executados.
- Controle de insumos e produtos: compreende aquelas atividades de seleção e aplicação de métodos e rotinas de controle, bem como a realização de testes e ensaios visando adaptações e melhoria de projeto de equipamentos eletromecânicos.
- · Gerenciamento de projetos de produtos: compreende as atividades de planejamento e controle de projeto dos bens, definição de parâmetros de produtividade e qualidade.
- · Estudos e documentação do projeto: esta atividade compreende a elaboração dos desenhos, cronogramas, fluxogramas, modelos volumétricos e manuais de procedimentos a serem executados, define-se os recursos necessários ao desenvolvimento da produção de produtos.
- · Controle de insumos e produtos: esta compreende aquelas atividades de seleção e aplicação de métodos e rotinas de controle, bem como a realização de testes e ensaios funcionais de produtos.
- · Projeto e planejamento para fabricação: refere-se àquelas atividades ligadas a seleção dos métodos e processos a serem utilizados na manufatura de ferramentais e dispositivos de apoio a produção.

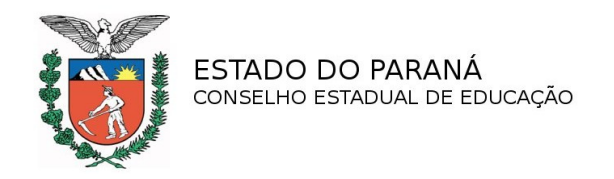

- · Estudos e documentação do projeto: esta atividade compreende a elaboração dos desenhos, cronogramas, fluxogramas, modelos volumétricos e manuais de procedimentos a serem executados, define-se os recursos necessários ao desenvolvimento de ferramentais e dispositivos mecânicos.
- · Controle do processo de fabricação: esta compreende àquelas atividades de inspecão e medicão de parâmetros de processo, análise dimensional e funcional dos componentes de ferramentais e dispositivos industriais.

#### **Certificados e Diplomas**

De acordo com o itinerário percorrido pelo aluno, a estrutura do curso permite as seguintes certificações de qualificação profissional após a conclusão dos seguintes módulos:

**Módulos 1 e 2** – Básico e Desenho Industrial: Certificação em "**Desenhista Industrial**"

**Módulos 1 e 3** – Básico e Projeto de Produtos: Certificação em "**Projetista de Produtos Mecânicos"**

**Módulos 1 e 4** – Básico e Projeto de Ferramentais e Dispositivos: Certificação em "**Projetista de Ferramental e Dispositivos Industriais".**

Diploma de: TÉCNICO EM FABRICAÇÃO MECÂNICA poderá ser obtido pelo aluno que concluiu o Ensino Médio e posteriormente a ele, tenha concluído todos os módulos e o Estágio Obrigatório, previstos para o curso, com aproveitamento de estudos de acordo com a Lei 9394/96, Decreto 5154/04 e Resolução CEB/CNE 04/99.

Aos alunos que adquirirem as competências relativas a um ou mais módulos qualificadores, será concedido certificado de qualificação referente ao(s) módulo(s) cursado(s).

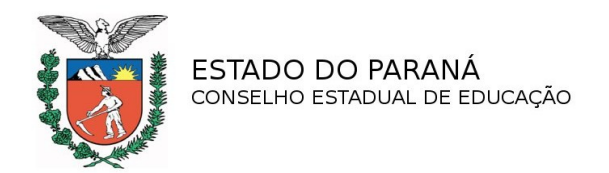

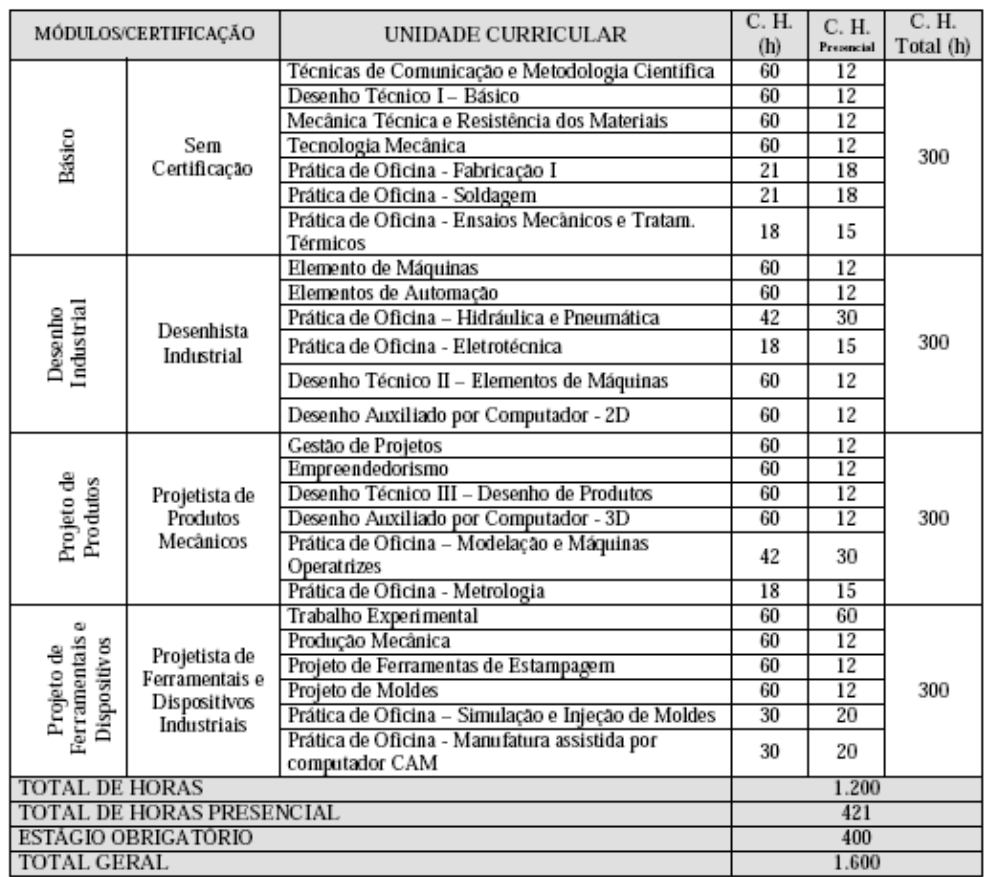

### **Matriz Curricular Técnico em Fabricação Mecânica**

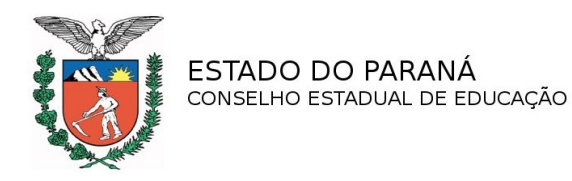

### **1.4.7 Curso: Técnico em Informática**

**Eixo Tecnológico:** Informação e Comunicação

**Vagas:** 50 vagas semestrais

#### **Currículo Coordenação do Curso**

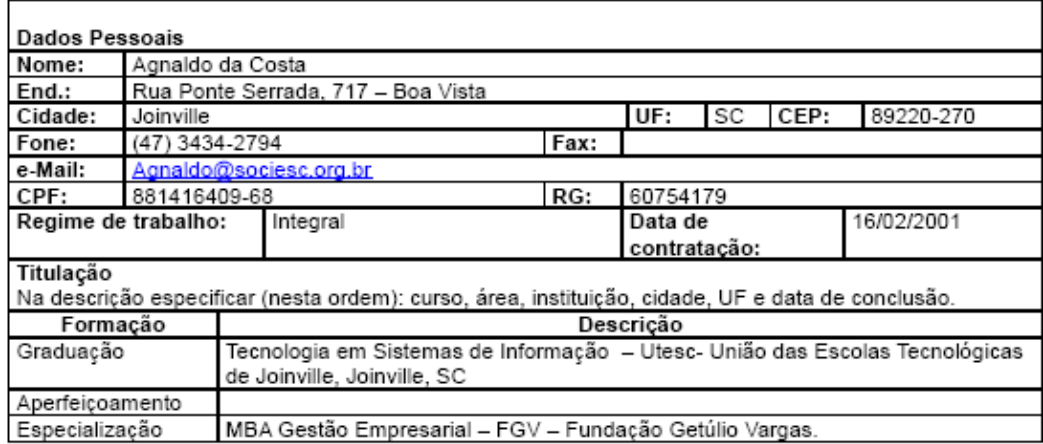

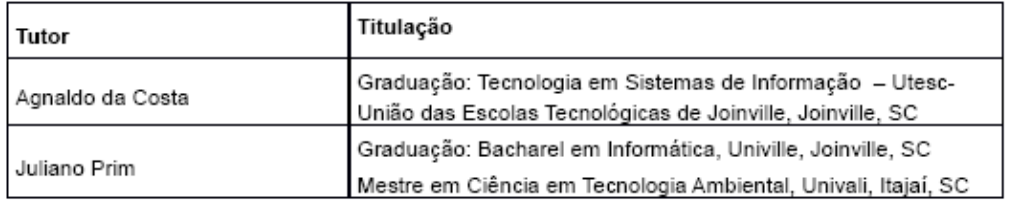

#### **Perfil Profissional de Conclusão**

O Curso Técnico de Informática desenvolverá no educando as seguintes habilidades e competências profissionais:

• Desenvolver programas com orientação a objeto; conceber a lógica; definir algoritmos; estabelecer natureza, origem e estrutura de dados;

• Utilizar ambientes de programação com edição, compilação, testes e geração de códigos integrados, inclusive aqueles que acompanham programas aplicativos, a partir de especificações;

• Atender a necessidade do usuário em sua estação de trabalho;

• Planejar e desenvolver projetos de instalações de redes de comunicação entre os computadores; pesquisar os requisitos e os recursos necessários;

• Avaliar o desempenho do sistema, em atividades individuais e em grupo; empregar técnicas e procedimentos de trabalho, instrumentos, ferramentas convencionais e informatizadas, de acordo com especificações, instruções e normas técnicas

• Atender usuários administrando os serviços de rede, dentro dos princípios de qualidade, produtividade e de preservação ambiental, podendo, quando for o caso, prestar assistência técnica;

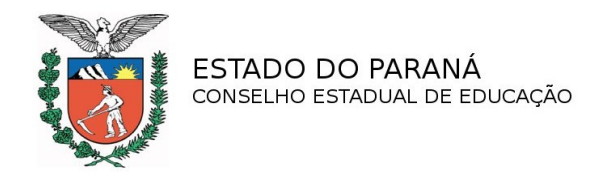

• Conceber e estruturar projetos, a partir de decisões em grupo de trabalho baseadas em levantamentos técnicos; fazer desenhos e especificações da distribuição física dos computadores; estabelecer o sistema de cabeamento e os equipamentos de controle da comunicação, prevendo tempo e custos de implantação, considerando as necessidades dos clientes, utilizando catálogos, manuais de instalação do fabricante e normas técnicas.

• Desenvolver programas através de técnicas de programação, incluindo origem, composição, polimorfismo e classes abstratas; conceber a lógica; definir algoritmos e utilizar ambientes de programação com edição, compilação, testes e geração de código integrado, inclusive aqueles que acompanham programas aplicativos, a partir de especificações; atender a necessidade do usuário em sua estação de trabalho.

• Desenvolver programas utilizando classes, objetos, *templates* e ponteiros; definir algoritmos; utilizar ambientes de programação com edição, compilação, testes e geração de código integrado, inclusive aqueles que acompanham programas aplicativos, a partir de especificações; atender a necessidade do usuário em sua estação de trabalho.

• Modelar e implementar programas que utilizem árvores binárias, algoritmos associados representações de ponteiros e variáveis.

Estruturar e codificar programas utilizando linguagem de programação de baixo nível, em ambientes com sistema operacional monousuário e multitarefa, a partir de especificações, de acordo com os manuais técnicos dos fabricantes.

• Elaborar interfaces de proteção para sistemas de informações compartilhadas.

• Fazer o controle dos serviços de rede; administrar os recursos dos sistemas operacionais dos servidores, local e remotamente, de acordo com os manuais técnicos dos fabricantes e orientações específicas da empresa, garantindo a disponibilidade dos mesmos e a segurança de dados e informações.

• Detectar falhas que possam intervir nas condições ótimas, funcionais e estruturais do sistema; inspecionar e testar computadores, periféricos, servidores de rede e demais equipamentos de comunicação, de acordo com os padrões estabelecidos em projeto; elaborar relatórios técnicos dos levantamentos; e determinar, quando for o caso, as medidas corretivas necessárias.

• Participar de grupos de trabalho, em atividades de desenvolvimento de programas, interfaces ou aplicações voltadas a conexão a redes comunicação de dados de acordo com as especificações estabelecidas em projeto; zelar pela higiene e segurança do trabalho.

• Produzir documentação profissional de qualidade, dos programas, interfaces e aplicações desenvolvidos; utilizar ferramentas de software.

• Orientar os usuários no uso dos recursos da rede de comunicação e programas aplicativos, individualmente e em grupo, a partir do levantamento de necessidades tornando-os aptos na seleção e utilização dos mesmos, de acordo com as orientações da empresa.

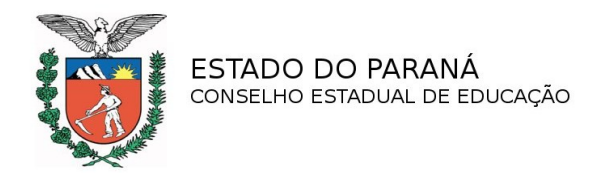

### **Matriz Curricular Técnico em Informática**

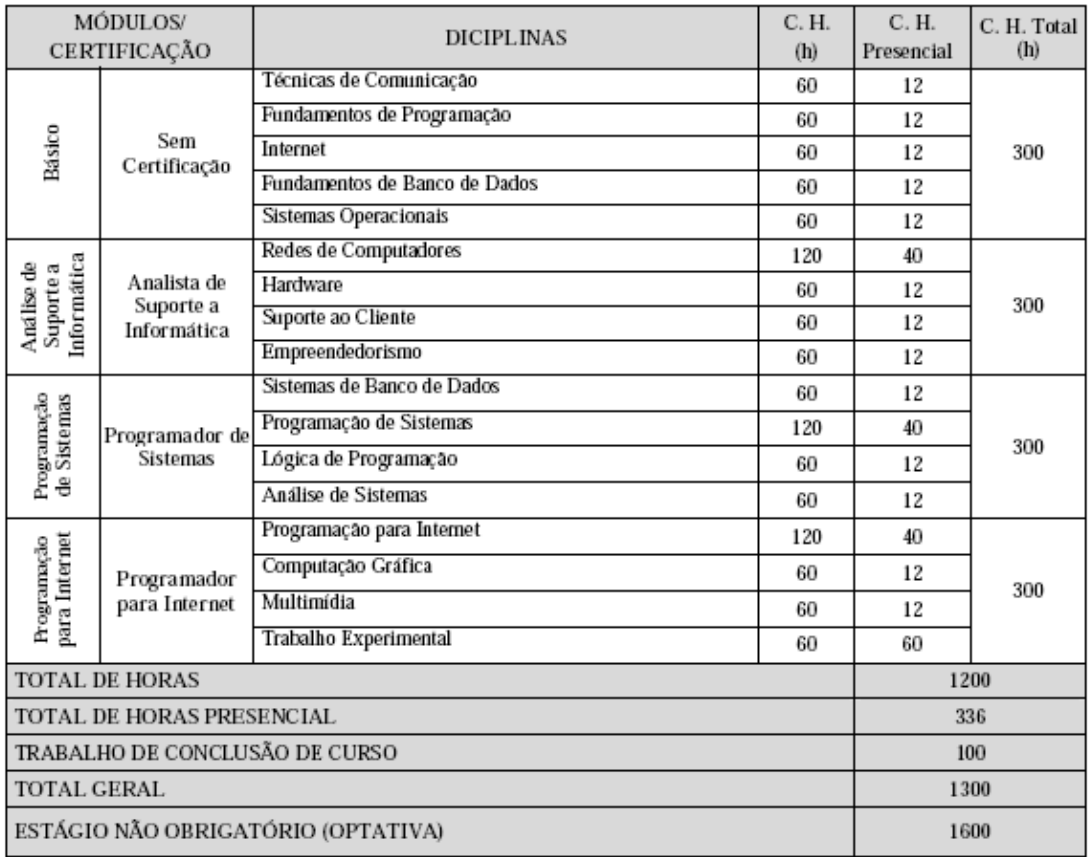

Obs: A carga horária do Estágio não Obrigatório (optativa) é de 600 horas e não entra no cômputo geral.

#### **Certificados e Diplomas**

De acordo com o itinerário percorrido pelo aluno, a estrutura do curso permite as seguintes certificações de qualificação profissional após a conclusão dos seguintes módulos:

**Módulos 1 e 2** – Básico e Análise de Suporte a Informática: Certificação em "**Analista de Suporte a Informática"**

**Módulos 1 e 3** – Básico e Programação de Sistemas: Certificação em "**Programador de Sistemas"**

**Módulos 1 e 4** – Básico e Programação para Internet: Certificação em "**Programador para Internet**"

Diploma de: TÉCNICO EM INFORMÁTICA poderá ser obtido pelo aluno que concluiu o Ensino Médio e posteriormente a ele, tenha concluído todos os módulos e o Trabalho de Conclusão de Curso, previstos para o curso, com aproveitamento de estudos.

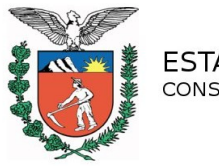

### PROCESSO Nº 951/13

# **1.4.8 Curso: Técnico em Logística Eixo Tecnológico:** Gestão e Negócios **Vagas:** 50 vagas semestrais

### **Currículo Coordenação do Curso**

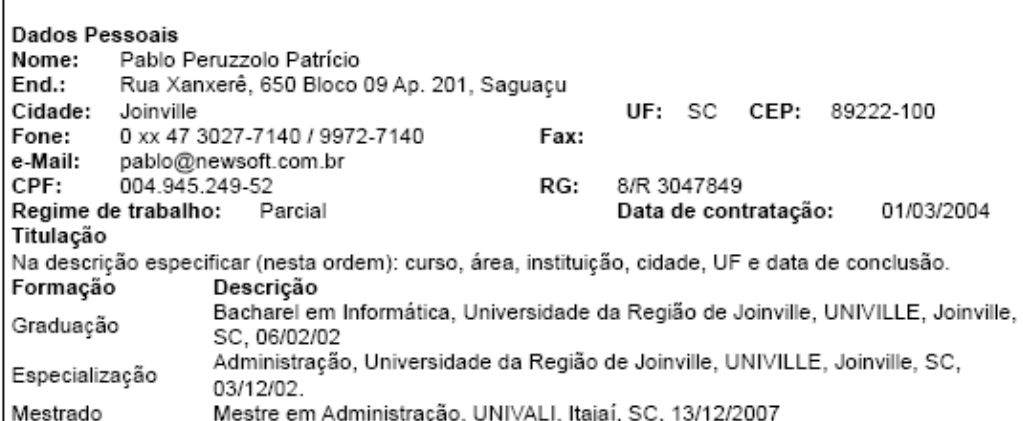

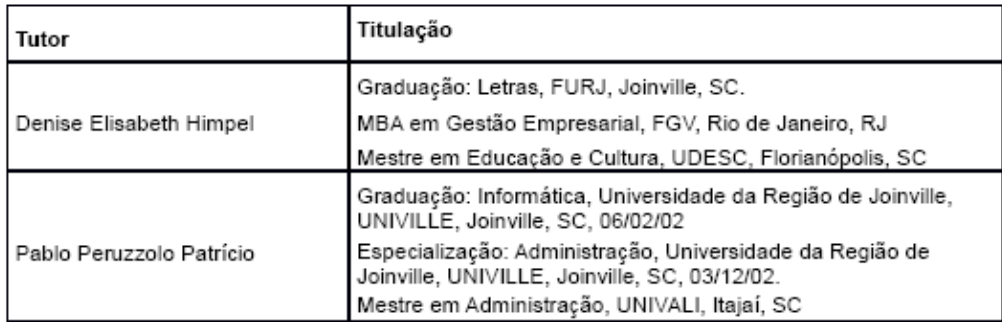

#### **Perfil Profissional de Conclusão**

Este curso possibilita que o aluno, ao concluí-lo, esteja apto a:

- Propôr melhorias no processo da qualidade;
- Coordenar e desenvolver equipes que atuam na gestão da logística;
- Elaborar procedimentos que dizem respeito à manutenção logística;
- Acompanhar ações corretivas para solucionar não-conformidades identificadas nos processos, produtos e serviços;
- Coordenar equipes de melhorias na logística de transportes;

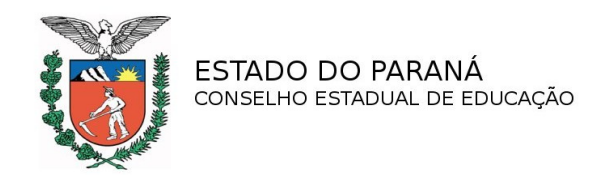

- Elaborar planilhas que auxiliem no controle dos custos logísticos;
- Implantar ferramentas estatísticas para análises, solução de problemas e controle dos processos de logística;
- Auxiliar no planejamento e implementação de sistemas de gestão ambiental;
- Implantar técnicas para resoluções de problemas e melhorias de processos;
- Auxiliar no desenvolvimento de sistemas de normalização, documentos normativos e auditorias de processo, produtos e serviços;

• Auxiliar no planejamento, gerenciamento, controle e avaliação da logística, usando sistemas de informação, métodos e processos;

• Realizar pesquisas tecnológicas e científicas, buscando a manutenção da competitividade dos processos produtivos, no mercado.

#### **Certificados e Diplomas**

De acordo com o itinerário percorrido pelo aluno, a estrutura do curso permite as seguintes certificações de qualificação profissional após a conclusão dos seguintes módulos:

**Módulo 1** – Gestão Administrativa: Certificação em "**Auxiliar Técnico em Gestão Administrativa"**

**Módulo 2** – Gestão de Logística: Certificação em "**Auxiliar Técnico em Gestão de Logística"**

**Módulo 3** – Análise de Logística: Certificação em "**Analista Logístico"**

Diploma de: TÉCNICO EM LOGÍSTICA poderá ser obtido pelo aluno que concluiu o Ensino Médio e posteriormente a ele, tenha concluído todos os módulos e o trabalho de conclusão de curso, previstos para o curso, com aproveitamento de estudos.

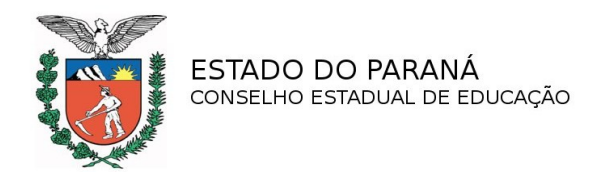

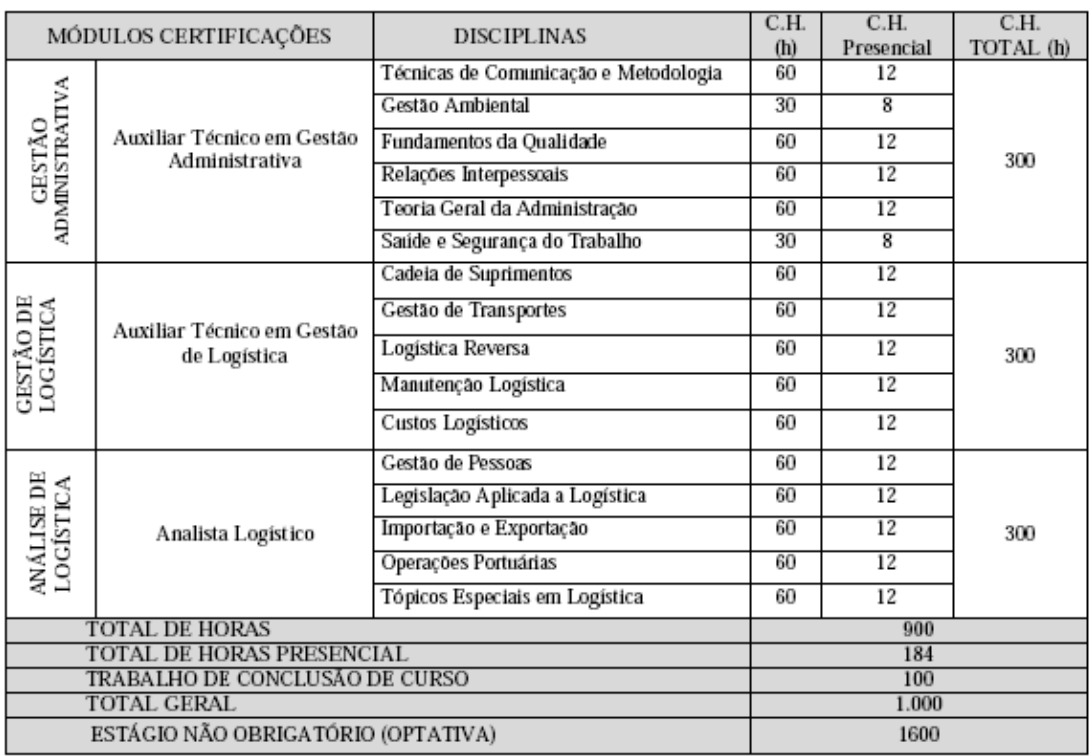

## **Matriz Curricular Técnico em Logística**

Obs: A carga horária não obrigatória (optativa) é de 600 horas e não entra no cômputo geral.

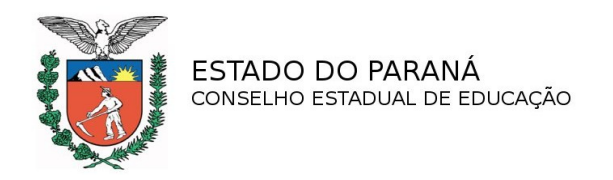

## **1.4.9 Curso: Técnico em Qualidade**

**Eixo Tecnológico:** Gestão e Negócios

**Vagas:** 50 vagas semestrais

### **Currículo Coordenação do Curso**

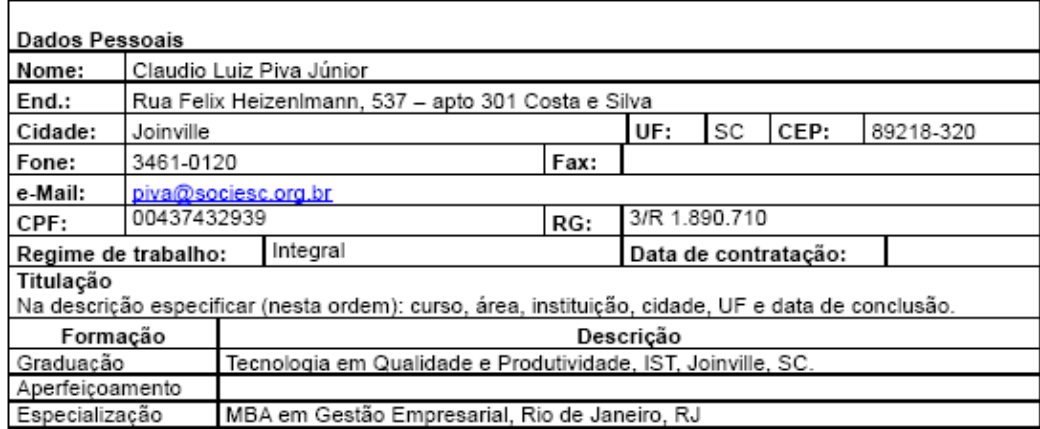

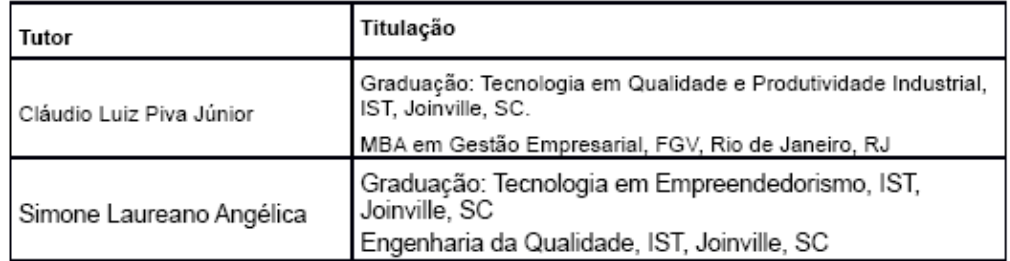

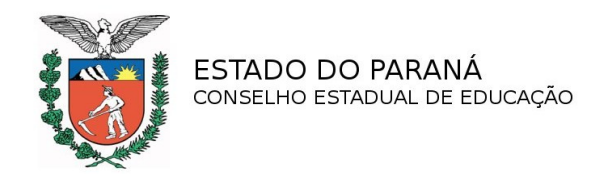

#### **Perfil Profissional de Conclusão**

Este curso possibilita que o aluno, ao concluí-lo, esteja apto a:

- Auxiliar equipes de trabalhos que atuem nas áreas de tecnologia, manufaturas e prestação de serviços;
- Coordenar grupos de auditores internos da qualidade;
- Desenvolver auditores internos da qualidade;

• Coordenar e desenvolver equipes que atuam na gestão da qualidade de produtos e serviços;

• Apoiar na análise de viabilidade econômico-financeira dos negócios de interesse da organização;

• Acompanhar ações corretivas para solucionar não-conformidades identificadas nos processos, produtos e serviços;

- Coordenar equipes de melhorias nas áreas de processos, produtos e serviços;
- Aplicar o ciclo PDCA como ferramenta para solução de melhorias;

• Implantar ferramentas estatísticas para análises, solução de problemas e controle da qualidade;

- Auxiliar no planejamento e implementação de sistemas de gestão;
- Implantar técnicas para resoluções de problemas e melhorias de processos;

• Auxiliar no desenvolvimento de sistemas de normalização, documentos normativos e auditorias de processo, produtos e serviços;

• Auxiliar no planejamento, gerenciamento, controle e avaliação da produção, usando sistemas de informação, métodos e processos;

• Realizar pesquisas tecnológicas e científicas, buscando a manutenção da competitividade dos produtos e processos produtivos, no mercado.

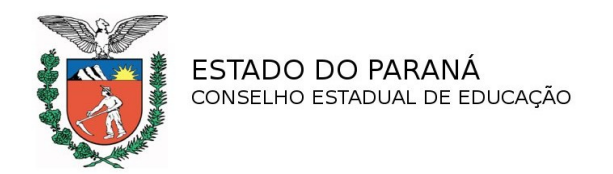

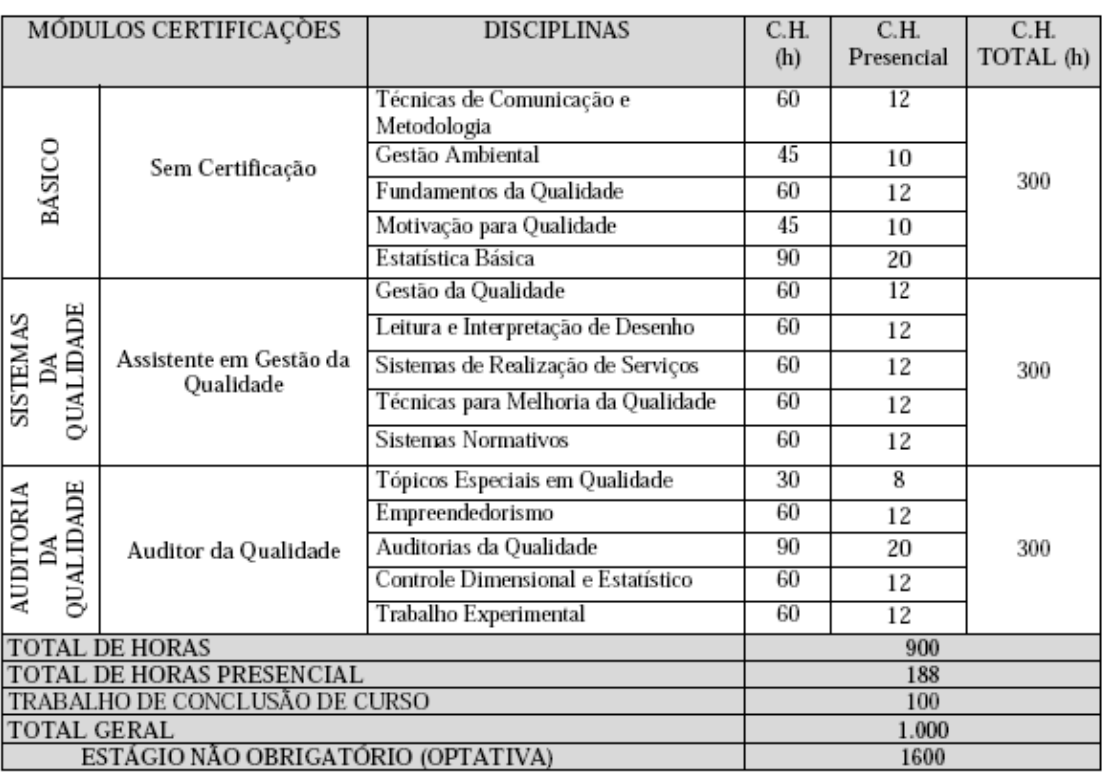

#### **Matriz Curricular Técnico em Qualidade**

**Obs: A carga horária do Estágio não Obrigatório (optativa) é de 600 horas e não entra no cômputo geral.**

#### **Certificados e Diplomas**

De acordo com o itinerário percorrido pelo aluno, a estrutura do curso permite as seguintes certificações de qualificação profissional após a conclusão dos seguintes módulos:

**Módulos 1 e 2 -** Básico e Sistemas da Qualidade: Certificação em **"Assistente em Gestão da Qualidade"**

**Módulos 1 e 3** - Básico e Auditoria da Qualidade: Certificação em **"Auditor da Qualidade"**

**Diploma de: TÉCNICO EM QUALIDADE** poderá ser obtido pelo aluno que concluiu o Ensino Médio e tenha concluído todos os módulos e o Trabalho de Conclusão de curso, previstos para o curso, com aproveitamento de estudos.

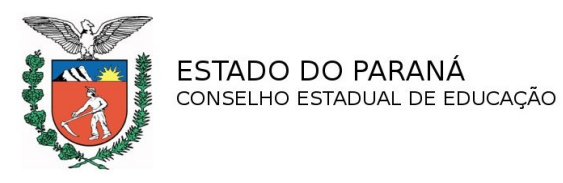

#### **1.4.10 Curso: Técnico em Meio Ambiente**

**Eixo Tecnológico:** Ambiente, Saúde e Segurança

**Vagas:** 50 vagas semestrais

**Currículo Coordenação do Curso**

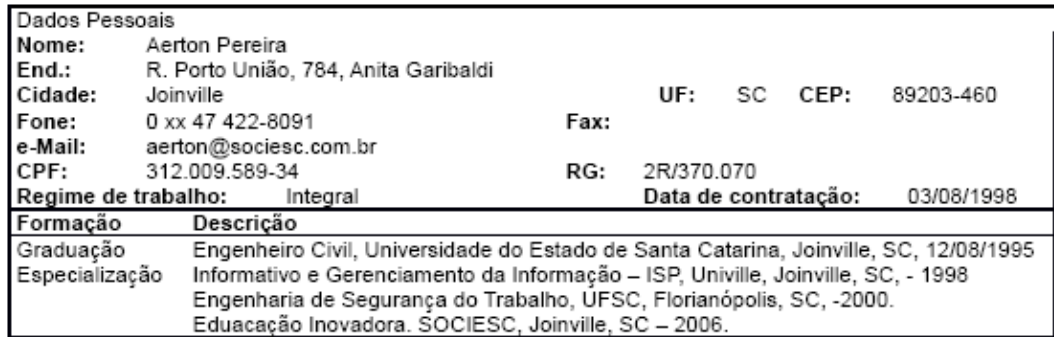

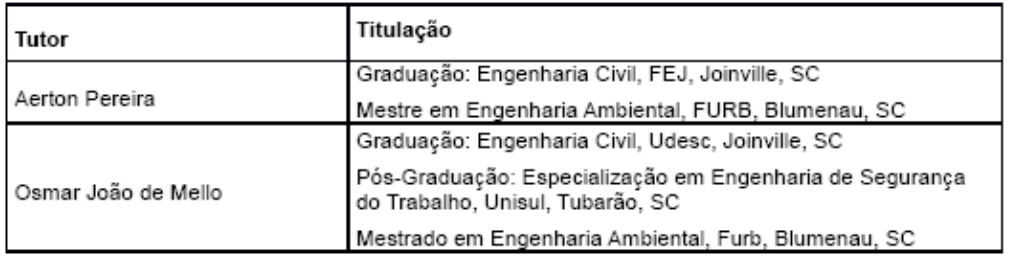

#### **Perfil Profissional de Conclusão**

Este curso possibilita que o aluno, ao concluí-lo, esteja apto a:

- Propor melhorias no processo da qualidade;
- Coordenar e desenvolver equipes que atuam na gestão do meio ambiente;
- Elaborar procedimentos que dizem respeito à preservação do meio ambiente;
- Acompanhar ações corretivas para solucionar não-conformidades identificadas nos processos, produtos e serviços;
- Coordenar equipes de melhorias no aproveitamento de resíduos sólidos;
- Elaborar planilhas que auxiliem no controle dos custos de implantação de projetos de preservação;
- Implantar ferramentas estatísticas para análises, solução de problemas e controle de processos;
- Auxiliar no planejamento e implementação de sistemas de gestão ambiental;
- Implantar técnicas para resoluções de problemas e melhorias de processos;
- Auxiliar no desenvolvimento de sistemas de normalização, documentos normativos e auditorias de processo, produtos e serviços;
- Auxiliar no planejamento, gerenciamento, controle e avaliação dos projetos de preservação do meio ambiente, usando sistemas de informação, métodos e processos;

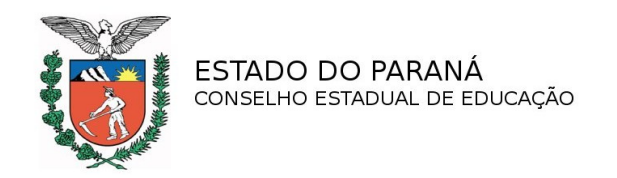

• Realizar pesquisas tecnológicas e científicas, buscando a manutenção da competitividade dos processos produtivos, no mercado.

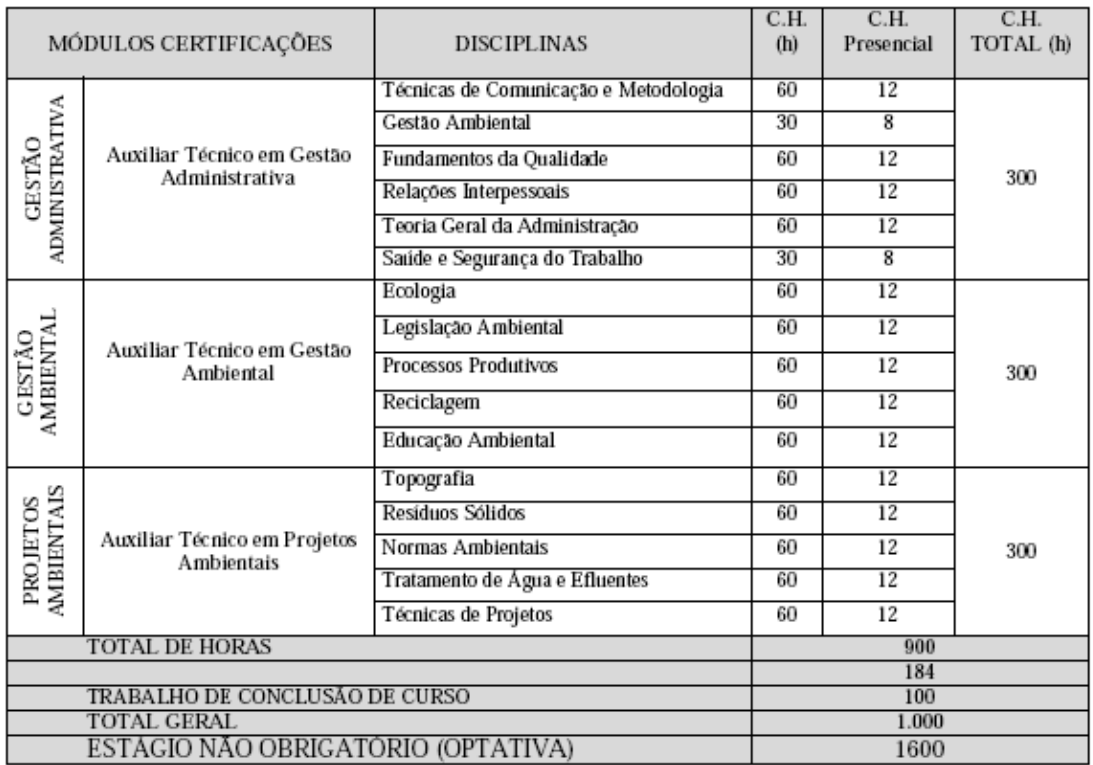

#### **Matriz Curricular Técnico em Meio Ambiente**

Obs: A carga horária do Estágio não Obrigatório (optativa) é de 600 horas e não entra no computo

#### geral.

#### **Certificados e Diplomas**

De acordo com o itinerário percorrido pelo aluno, a estrutura do curso permite as seguintes certificações de qualificação profissional após a conclusão dos seguintes módulos:

Módulo 1 – Gestão Administrativa: Certificação em "Auxiliar de Técnico em Gestão Administrativa"

Módulo 2 – Gestão Ambiental: Certificação em "Auxiliar Técnico em Gestão Ambiental"

Módulo 3 – Projetos Ambientais: Certificação em "Auxiliar Técnico em Projetos Ambientais"

Diploma de: TÉCNICO EM MEIO AMBIENTE poderá ser obtido pelo aluno que concluiu o Ensino Médio e posteriormente a ele, tenha concluído todos os módulos e o trabalho de conclusão de curso, previstos para o curso, com aproveitamento de estudos.

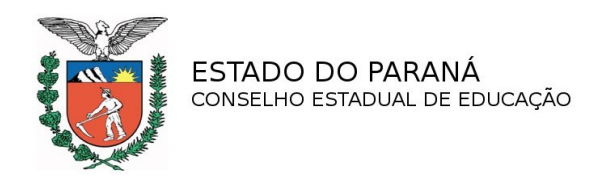

### **1.4.11 Curso: Técnico em Recursos Humanos**

**Eixo Tecnológico:** Gestão e Negócios

**Vagas:** 50 vagas semestrais

### **Currículo Coordenação do Curso**

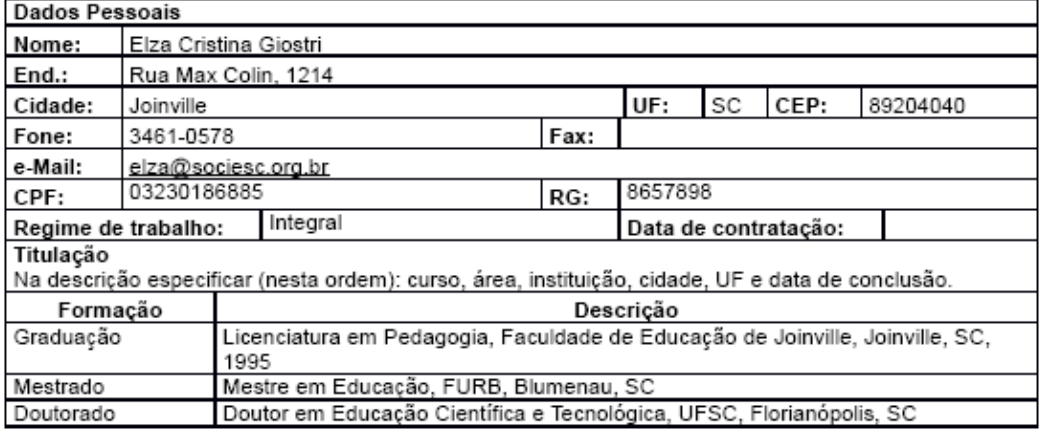

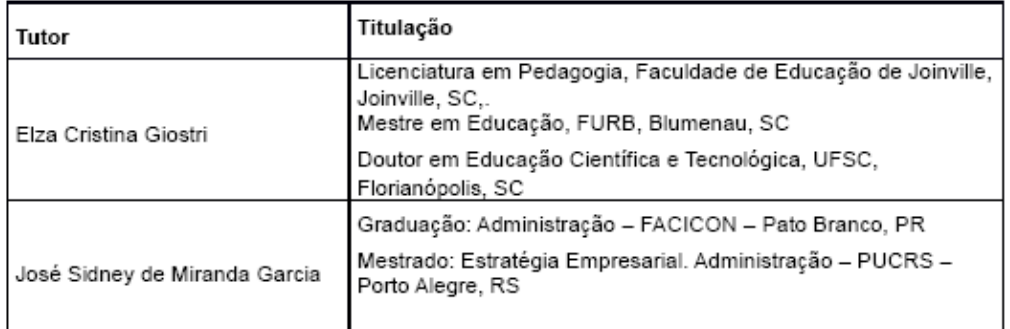

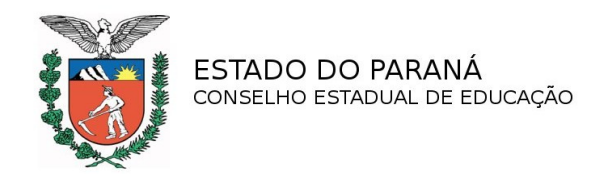

### **Perfil Profissional de Conclusão**

Este curso possibilita que o aluno, ao concluí-lo, esteja apto a:

- Propôr melhorias no processo da qualidade;
- Coordenar e desenvolver equipes de trabalho;
- Elaborar procedimentos que dizem respeito gestão dos recursos humanos;
- Participar de forma cooperativa nas reuniões estratégicas da empresa;
- Auxiliar nas atividades de liderança de equipes;
- Elaborar planilhas que auxiliem no controle dos custos logísticos;
- Implantar ferramentas estatísticas para análises, solução de problemas e controle dos processos de produção;
- Auxiliar no planejamento e implementação de sistemas de cargos e salários;
- Implantar técnicas para resoluções de problemas e melhorias de processos;
- Auxiliar no desenvolvimento de sistemas de normalização, documentos normativos e auditorias de processo, produtos e serviços;
- Auxiliar nos processos de recrutamento e seleção;
- Conhecer e utilizar a tecnologia da informação como ferramenta de apoio aos processos da área.

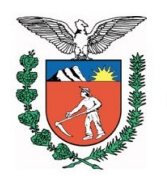

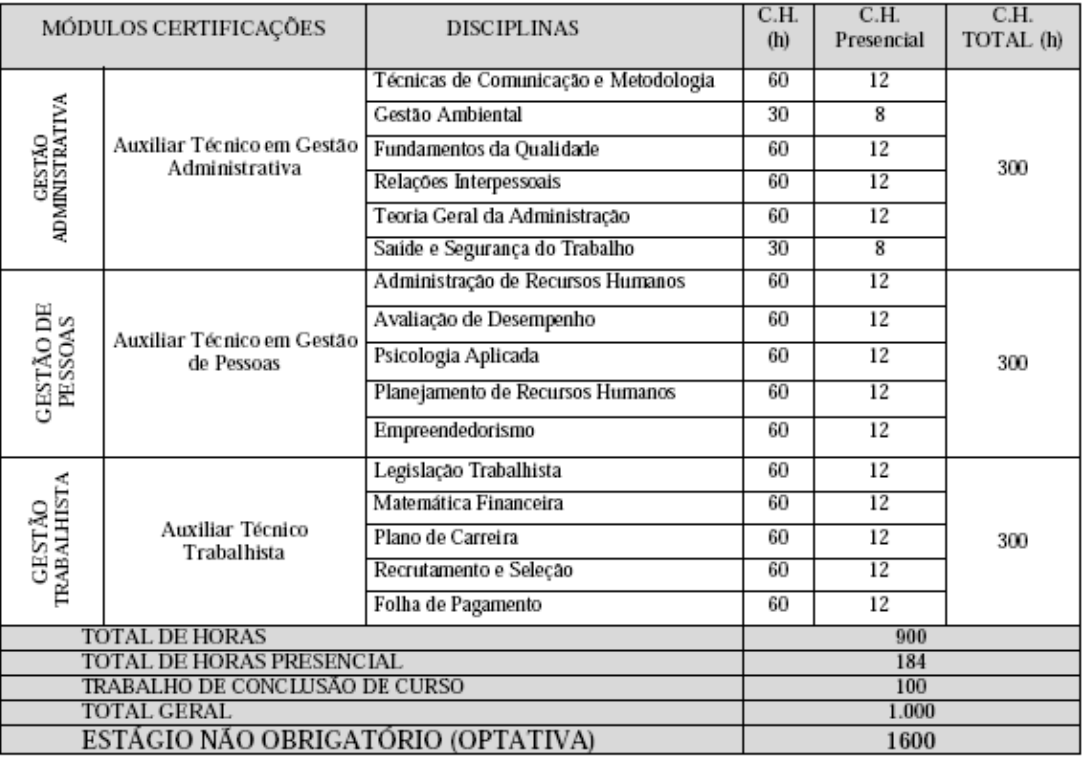

### **Matriz Curricular Técnico em Recursos Humanos**

 **A carga horária do Estágio não Obrigatório (optativa) é de 600 horas e não entra no cômputo geral.**

#### **Certificados e Diplomas**

De acordo com o itinerário percorrido pelo aluno, a estrutura do curso permite as seguintes certificações de qualificação profissional após a conclusão dos seguintes módulos:

**Módulo 1** – Gestão Administrativa: Certificação em "**Auxiliar de Técnico em Gestão Administrativa"**

**Módulo 2** – Gestão de Pessoas: Certificação em "**Auxiliar Técnico em Gestão de Pessoas"**

**Módulo 3** – Gestão Trabalhista: Certificação em "**Auxiliar Técnico Trabalhista"**

Diploma de: TÉCNICO EM RECURSOS HUMANOS poderá ser obtido pelo aluno que concluiu o Ensino Médio e posteriormente a ele, tenha concluído todos os módulos e o trabalho de conclusão de curso, previstos para o curso, com aproveitamento de estudos.

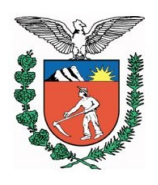

### **1.4.12 Curso: Técnico em Serviços Públicos**

**Eixo Tecnológico:** Gestão e Negócios

**Vagas:** 50 vagas semestrais

**Currículo Coordenação do Curso**

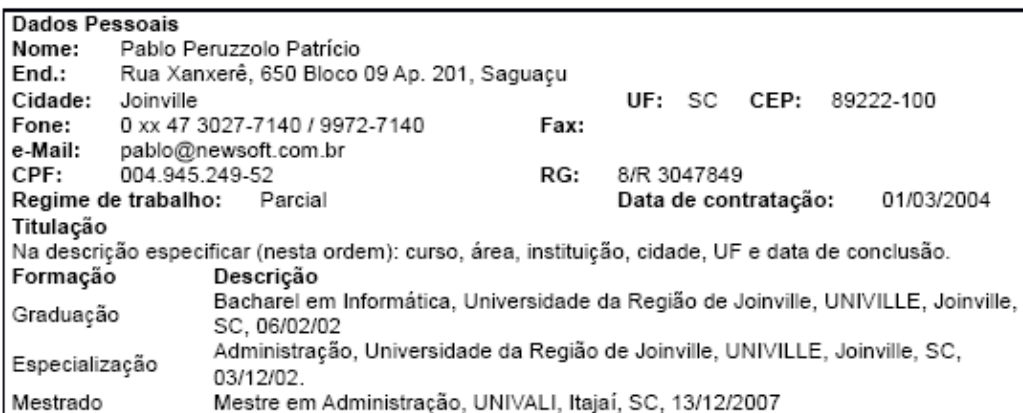

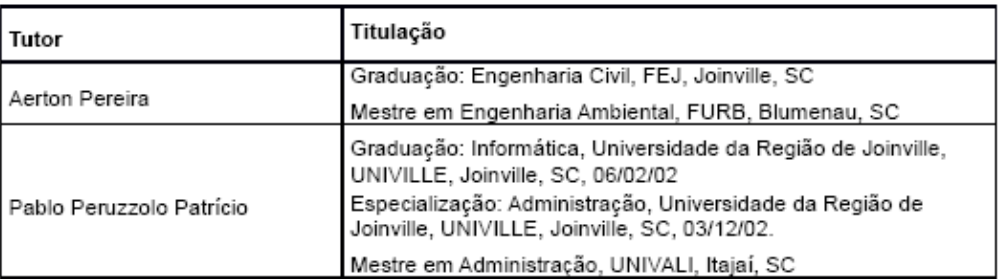

#### **Perfil Profissional de Conclusão**

Considerando que a formação profissional é um processo contínuo e sem uma finalização definitiva, um dos quesitos básicos da educação é proporcionar ao educando uma preparação para esse "continuar aprendendo" e "adaptando-se" sempre às exigências conjunturais do mercado de trabalho posteriores ao período acadêmico.

Ao final do período acadêmico de 3 (três) módulos devidamente concluídos, o profissional / técnico deverá ser capaz de:

- Conhecer o processo administrativo geral: gerenciamento de marketing, gerenciamento de pessoas, gerenciamento financeiro, orçamentário, de custos, projetos e da qualidade.
- Elaborar e implementar planejamento estratégico.
- Executar as práticas de elaboração do orçamento público.
- Desenvolver e aplicar ações de controle contábil-financeiro.
- Desenvolver ações relacionadas ao atendimento público.

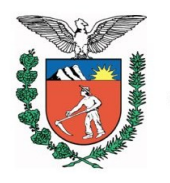

> • Conhecer o processo para elaboração, aplicação e analise de pesquisas estatísticas.

- Propor melhorias em processos organizacionais de atendimento.
- Elaborar e gerenciar programas e projetos.
- Conhecer os trâmites legais e tributários impostos às organizações.
- Conhecer processos para implementação da qualidade
- Propor e implementar ações para a busca da qualidade.

• Sugerir melhorias organizacionais, marcadamente permeadas pelo espírito intra-empreendedor.

• Conhecer as Normas Técnicas básicas vigentes, bem como o processo de implementação, certificação e de auditorias do sistema ISO.

#### **Certificados e Diplomas**

De acordo com o itinerário percorrido pelo aluno, a estrutura do curso permite as seguintes certificações de qualificação profissional após a conclusão dos seguintes módulos:

**Módulo 1** – Gestão Administrativa: Certificação em "**Auxiliar Técnico em Gestão Administrativa**"

**Módulo 2** – Finanças Públicas: Certificação em "**Auxiliar Técnico em Finanças Públicas**"

**Módulo 3 –** Gestão de Projetos: Certificação em "**Auxiliar Técnico em Gestão de Projetos**"

Diploma de: TÉCNICO EM SERVIÇOS PÚBLICOS poderá ser obtido pelo aluno que concluiu o Ensino Médio e posteriormente, tenham concluído todos os módulos e apresentado o trabalho de conclusão de curso, previstos para o curso, com aproveitamento de estudos.

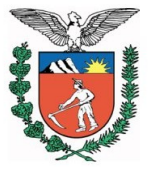

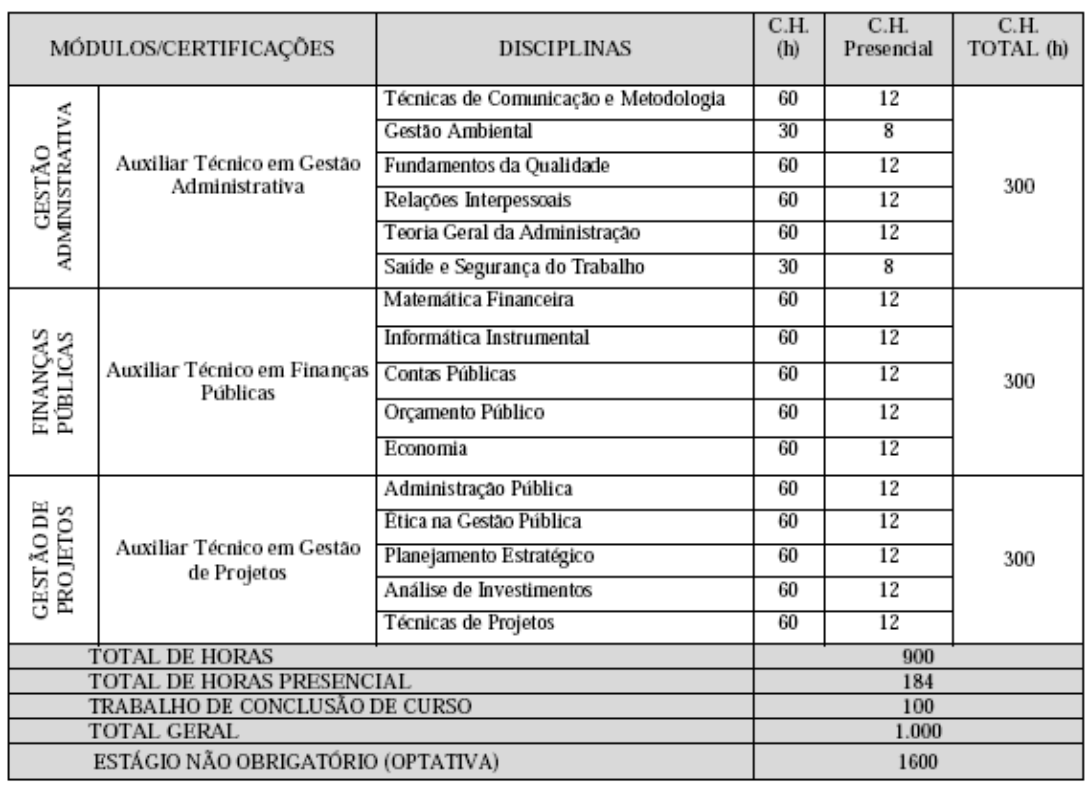

### **Matriz Curricular Técnico em Serviços Públicos**

A carga horária do Estágio não Obrigatório (optativa) é de 600 horas e não entra no cômputo geral.

# PROCESSO Nº 951/13

## **1.4.13 Curso: Técnico em Telecomunicações**

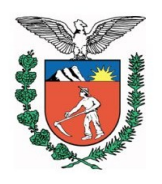

#### **Eixo Tecnológico:** Controle e Processos Industriais

**Vagas:** 50 vagas semestrais

#### **Currículo Coordenação do Curso**

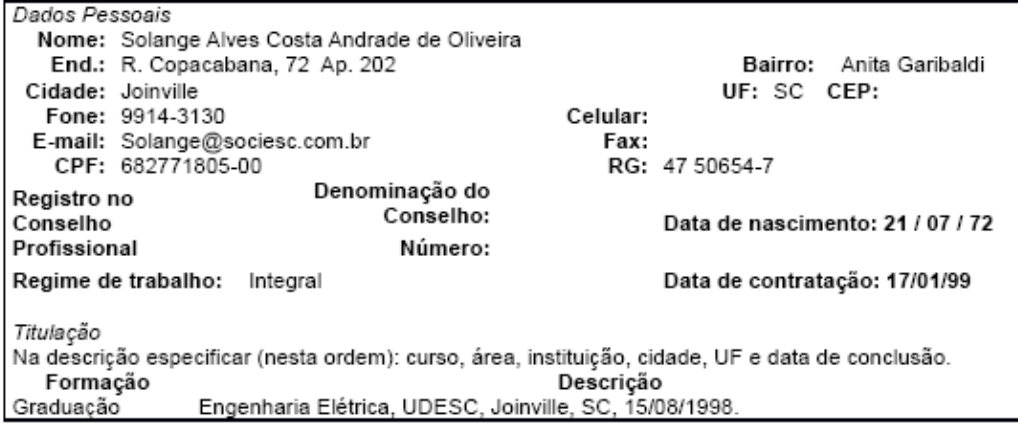

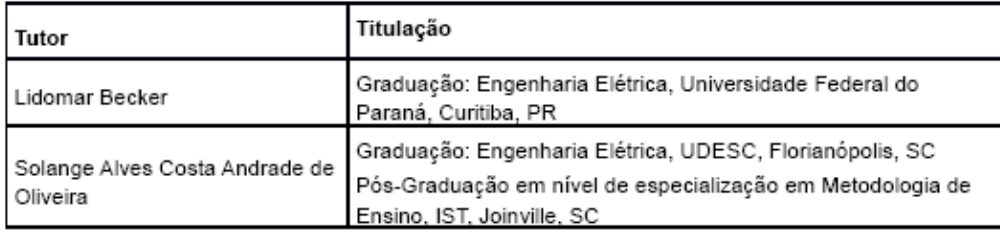

#### **Certificados e Diplomas**

De acordo com o itinerário percorrido pelo aluno, a estrutura do curso permite as seguintes certificações de qualificação profissional após a conclusão dos seguintes módulos:

**Módulos 1 e 2** – Básico e Sistemas de Comutação telefônica: Certificação em "**Assistente em Sistemas de Comutação Telefônica**"

**Módulos 1 e 3** – Básico e Projetos de Rede Estruturadas: Certificação em **"Assistente em Projetos de Redes Estruturadas"**

**Módulos 1 e 4** – Sistema de telecomunicações e Sinais: Certificação em **"Assistente em Sistemas de Telecomunicações e Sinais"**

Diploma de: TÉCNICO EM TELECOMUNICAÇÕES poderá ser obtido pelo aluno que concluiu o Ensino Médio e posteriormente a ele, tenha concluído todos os módulos e o estágio obrigatório, previstos para o curso, com aproveitamento de estudos.

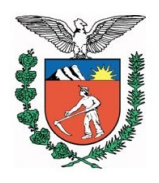

#### **Perfil Profissional de Conclusão**

O Técnico em Telecomunicações tem em sua formação a capacidade de desempenhar atividades no setor industrial com tecnologia emergente em sistemas Telecomunicações. Assim como capacidade de desenvolver projetos em sistema de radio enlace. O profissional ainda deve ter capacidade para solucionar problemas de sistemas de Telecomunicações, além de ter uma visão crítica de todos os tipos de sistemas. Poderá ainda atuar na instalação de redes de voz e dados e protocolos de comunicação, redes virtuais e convergentes, analise de sinais e comutação telefônica publica e privada bem como tecnologias em redes sem fio.

#### Principais atividades

• Elaborar, sob supervisão, projetos de pesquisa e de aplicação em telecomunicações e em telefonia.

Executar projetos de telecomunicações e rede de dados.

• Coordenar e assistir tecnicamente profissionais que atuam na fabricação, montagem, instalação e manutenção de equipamentos de telecomunicações.

• Orientar o cliente na identificação das características e na escolha de equipamentos, sistemas e serviços adequados às suas necessidades.

• Especificar, para os setores de compra e de venda, os materiais, componentes, equipamentos e sistemas de telecomunicações adequados.

• Operar e monitorar equipamentos e sistemas de telecomunicações.

• Planejar, em equipe multi-profissionais a implantação de equipamentos, sistemas e serviços de telecomunicações.

• Detectar defeitos e reparar unidades elétricas, eletrônicas dos equipamentos de energia e de telecomunicações.

Realizar testes, medições e ensaios em sistemas e subsistemas de telecomunicações.

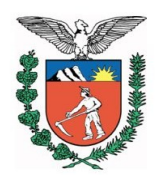

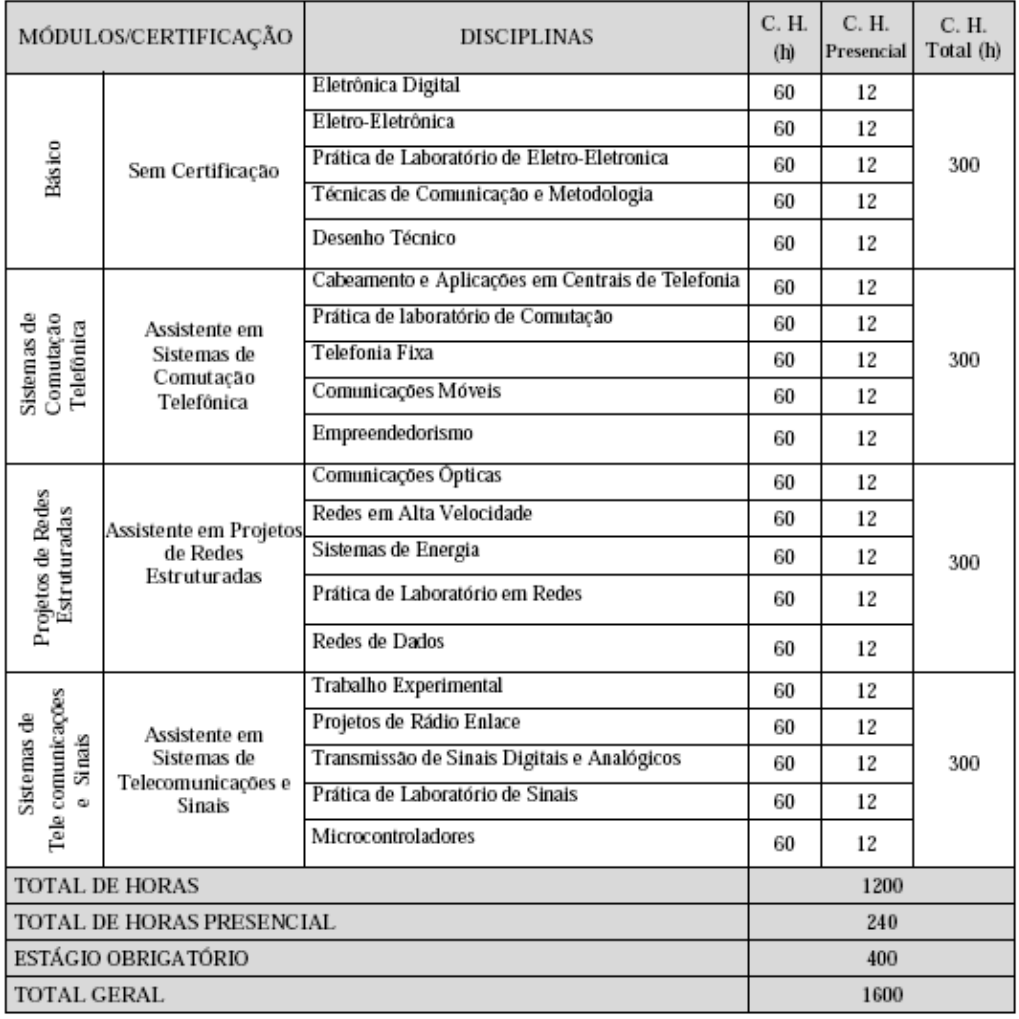

# **Matriz Curricular Técnico em Telecomunicações**

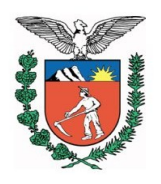

### **1.4.14 Curso: Técnico em Vendas Eixo Tecnológico:** Gestão e Negócios

**Vagas:** 50 vagas semestrais

### **Currículo Coordenação do Curso**

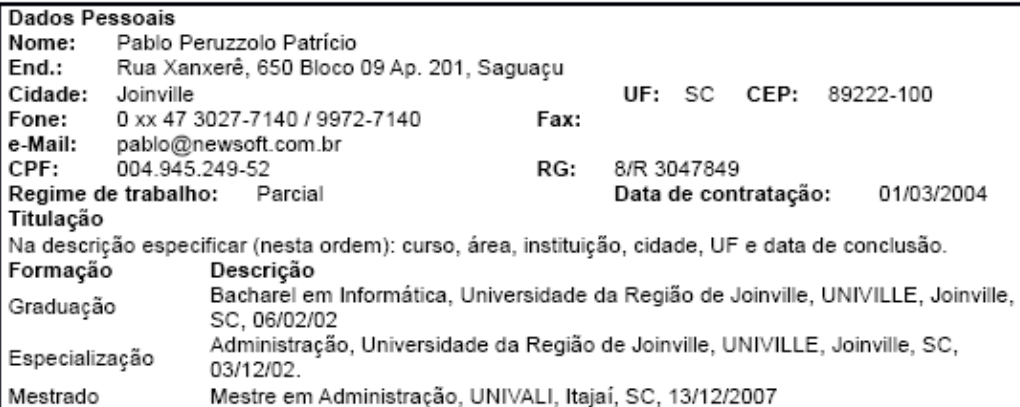

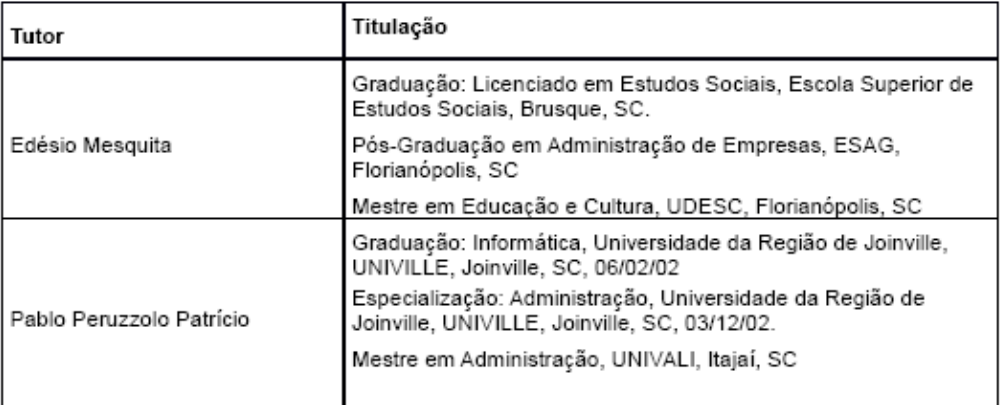

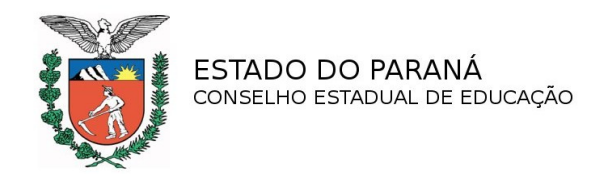

#### **Perfil Profissional de Conclusão**

Este curso possibilita que o aluno, ao concluí-lo, esteja apto a:

• Conhecer os recursos da Tecnologia da Informação no processo de Gestão de Vendas

• Conhecer os recursos contábeis como forte instrumento da administração de vendas

• Compreender os efeitos e a importância do marketing

• Desenvolver as relações humanas através do conhecimento de si mesmo e dos outros

- Conhecer os princípios da matemática financeira e sua aplicação no comércio
- Identificar técnicas de atendimento adequadas
- Compreender o comportamento humano diante do processo de negociação
- Conhecer as funções, etapas e aplicações da gestão financeira
- Desenvolver o endomarketing e o marketing de relacionamento
- Identificar os mecanismos necessários para uma boa gestão das necessidades de reposição de estoque
- Identificar e formular estratégias de venda e pós-venda de produtos
- Identificar e interpretar a legislação referente aos direitos do consumidor

#### **Certificados e Diplomas**

De acordo com o itinerário percorrido pelo aluno, a estrutura do curso permite as seguintes certificações de qualificação profissional após a conclusão dos seguintes módulos:

**Módulo 1** – Gestão Administrativa: Certificação em "**Auxiliar de Técnico em Gestão Administrativa"**

**Módulo 2** – Análise de Marketing: Certificação em "**Auxiliar Técnico em Análise de Marketing"**

**Módulo 3 –** Gestão de Vendas: Certificação em **"Auxiliar Técnico em Gestão de**

#### **Vendas"**

Diploma de: TÉCNICO EM VENDAS poderá ser obtido pelo aluno que concluiu o Ensino Médio e posteriormente a ele, tenha concluído todos os módulos e o trabalho de conclusão de curso, previstos para o curso, com aproveitamento de estudos.

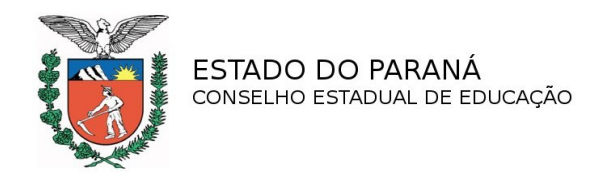

### **Matriz Curricular Técnico em Vendas**

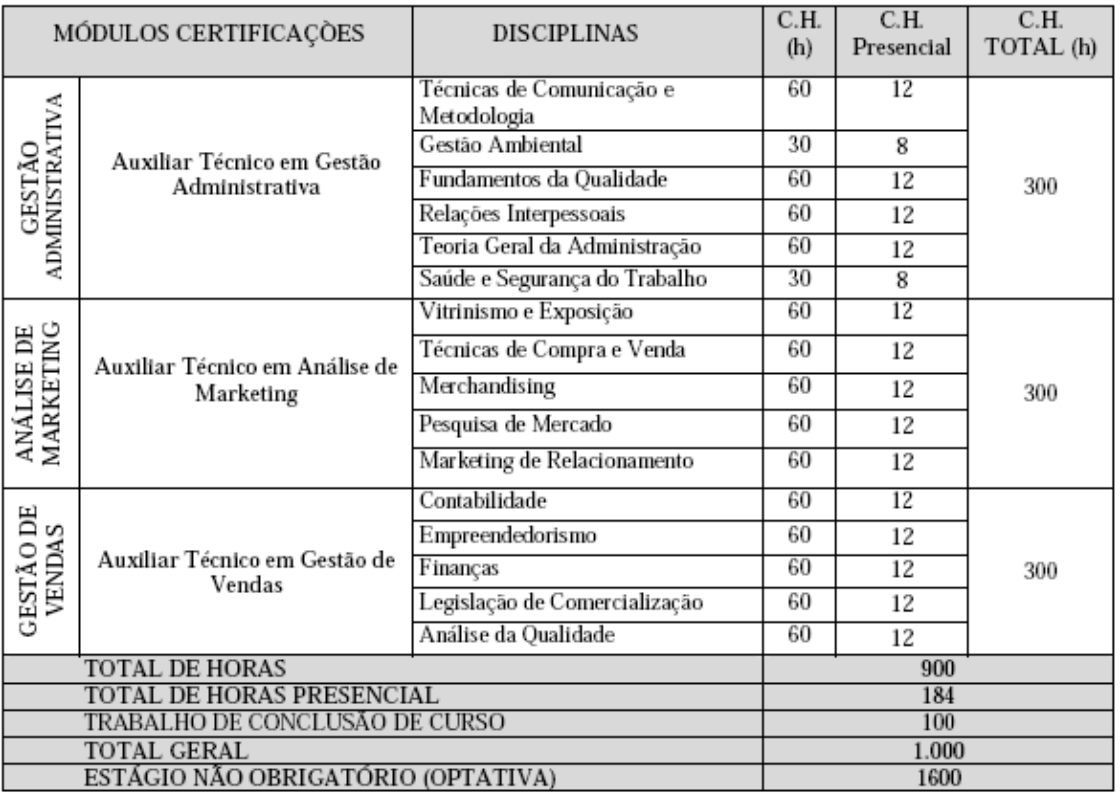

Obs: A carga horária do Estágio não Obrigatório (optativa) é de 600 horas e não entra no cômputo geral.

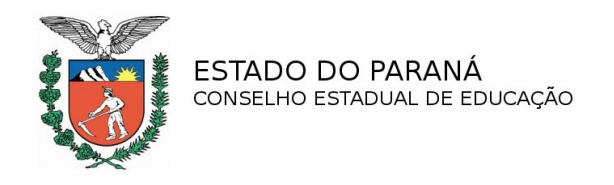

## **1.5 Tutores presenciais polo Curitiba**

A instituição apresentou a seguir a relação dos tutores presenciais responsáveis por cada curso, em Curitiba, e ainda a listagem da presença da Capacitação Docente em Web Ensino que está sendo desenvolvida com todos os docentes abordando os temas: Plataforma Web Ensino, Critérios de Avaliação, Postagem de Atividades, Interatividade e Mediação, Conhecendo a Plataforma Virtual.

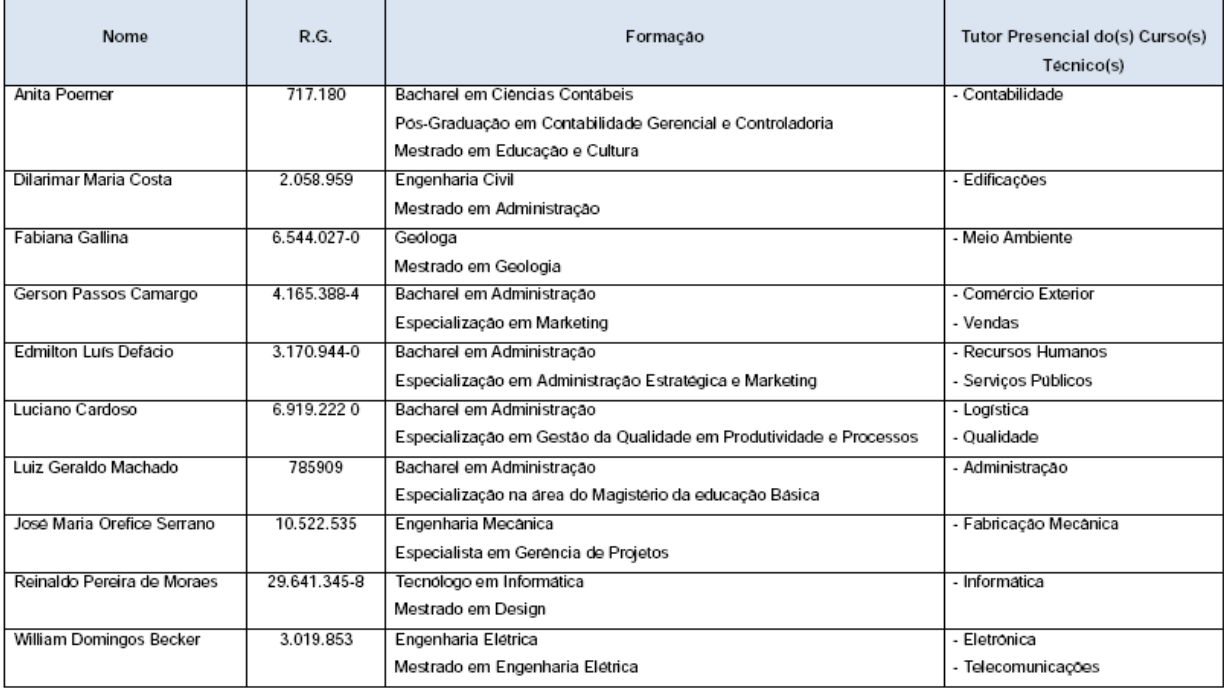

## **1.6 Articulação com o setor produtivo**

Consta às folhas 1413 a 1469 e 1578 a 1581- Vol. IV, a Política de Estágio que tem como objetivo normatizar as atividades relacionadas às práticas de estágios curriculares da SOCIESC. Estão anexados ao processo convênios com: DMA Eletroeletrônica e Sistemas Ltda.,DIXIE Toga Plásticos Rígidos Ltda., EDUCARE – Educação, Trabalho e Cidadania, Faurecia Automóveis do Brasil, Gestam Brasil Indústria e Autopeças S/S., KRAFT Foods Brasil S.A., Merpe Metalúrgica Ltda., Metalkraft S/A Injeção e Usinagem, Multilit Fibrocimento Ltda.,NET Paraná Comunicações Ltda., Planorg Consultoria Empresarial Ltda., Universidade Tecnológica Federal do Paraná, Volvo do Brasil Veículos Ltda., IEL – Instituto Euvaldo Lodi do Paraná.

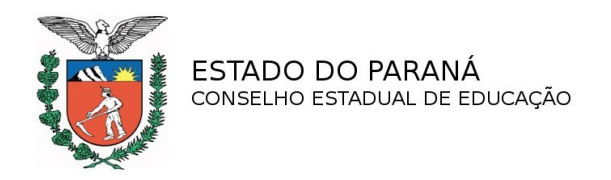

Relação de curso e empresas conveniadas:

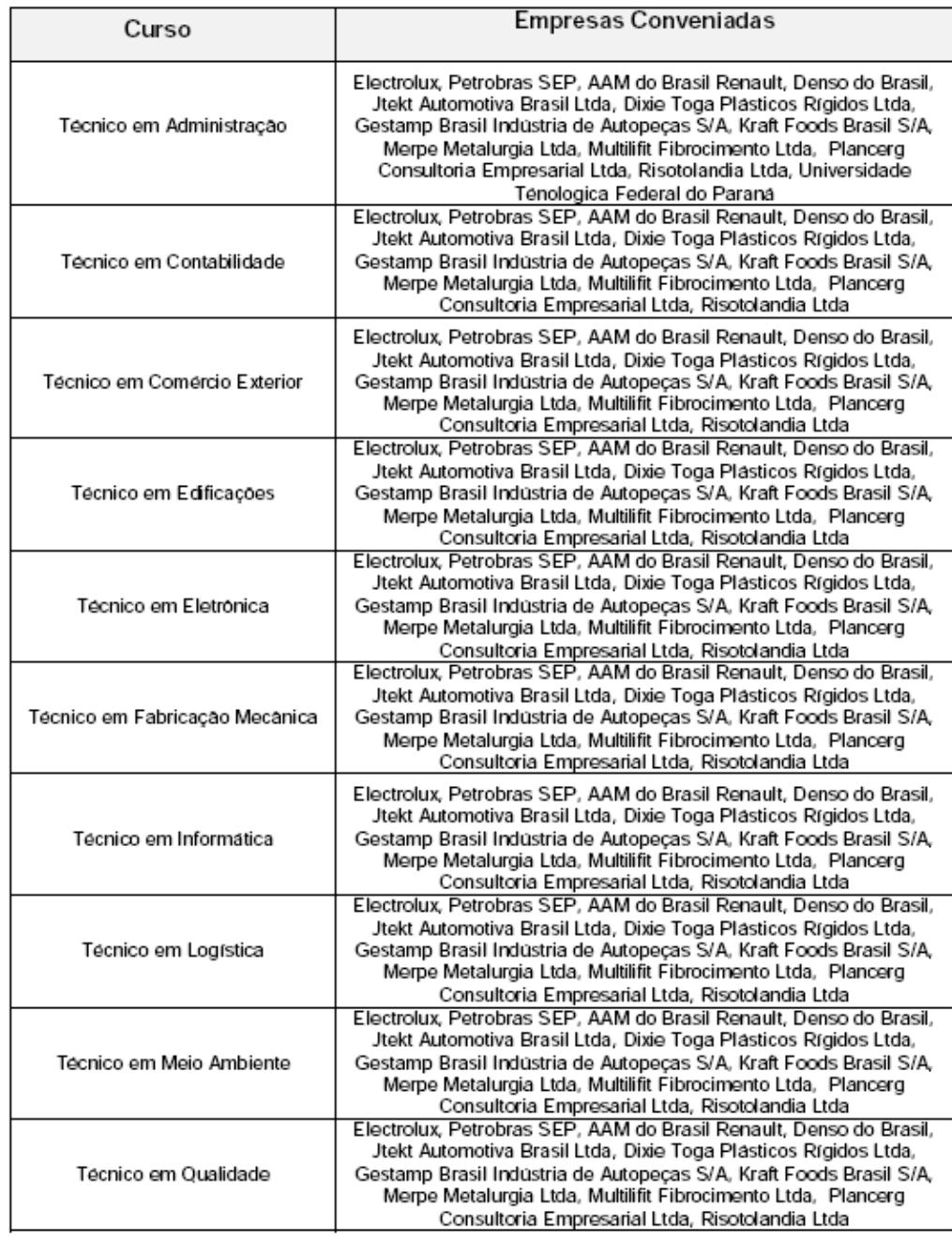

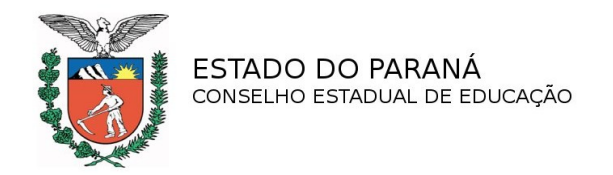

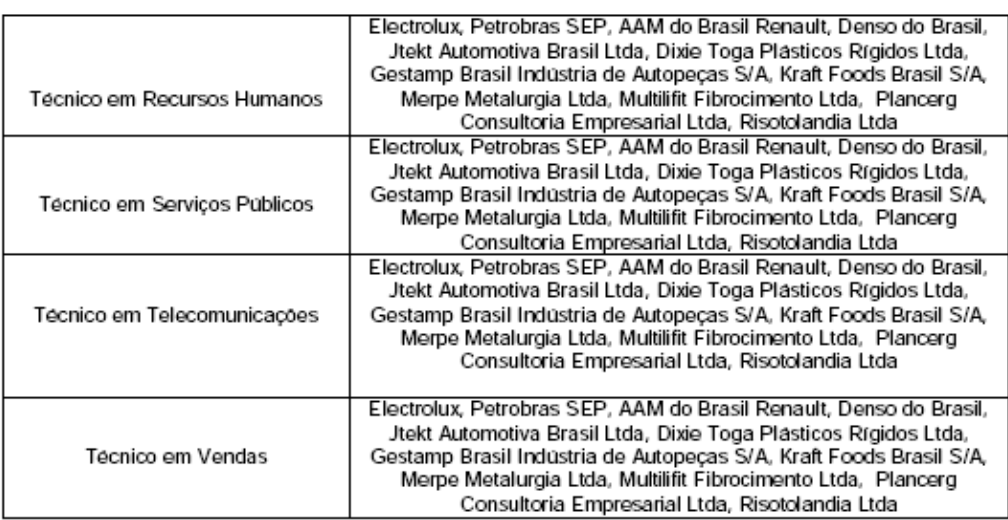

# **1.7 Pareceres DET/SEED**

Pelos Pareceres n° 653/12, 654/12, 655/12, 656/12, 657/12, 658/12, 659/12 e 660/12 o Departamento de Educação e Trabalho da Secretaria de Estado da Educação encaminha o processo a este Conselho para o credenciamento do polo no município de Curitiba para a oferta dos Cursos Técnicos, a distância.

## **1.8 Comissões de Verificação**

As Comissões de Verificação do NRE de Curitiba, listadas a seguir, emitiram relatórios e pareceres favoráveis ao credenciamento do polo de apoio presencial para a oferta dos referidos cursos que estão anexados às folhas 1659 a 1715.

Ato Administrativo n° 446/12, de 12/08/12, Comissão integrada pelos técnicos pedagógicos: Amábile Guidolin Rocha – Pedagoga e Curso de Aperfeiçoamento em Legislação Educacional; Severina Pereira de Sales – licenciada em Geografia e como perita em EaD Lais Cordeiro – licenciada em Letras, Curso de Extensão em Tecnologias em Educação e Claudia Fernanda Santos – Bacharel em Biologia, licenciada em Ciências Biológicas com Especialização em Gestão e Engenharia Ambiental, funcionamento do Curso Técnico em Meio Ambiente, a distância, para averiguar as condições para a oferta (fls.1669 a 1675).

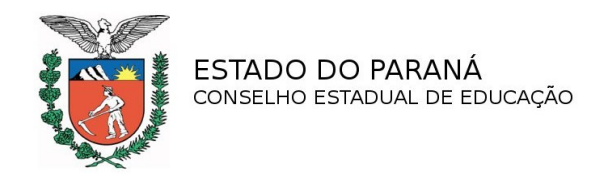

-Ato Administrativo n° 447/12, de 12/08/12, Comissão integrada pelos técnicos pedagógicos: Amábile Guidolin Rocha – Pedagoga e Curso de Aperfeiçoamento em Legislação Educacional; Severina Pereira de Sales – licenciada em Geografia e como perita em EaD Lais Cordeiro – licenciada em Letras, Curso de Extensão em Tecnologias em Educação e Gelson Douglas Pellegrini – Engenheiro Civil, para averiguar as condições para o funcionamento do Curso Técnico em Edificações, a distância.(fls. 1681 a 1685).

-Ato Administrativo n° 448/12, de 12/08/12, Comissão integrada pelos técnicos pedagógicos: Amábile Guidolin Rocha – Pedagoga e Curso de Aperfeiçoamento em Legislação Educacional; Severina Pereira de Sales – licenciada em Geografia e como perita em EaD Lais Cordeiro – licenciada em Letras, Curso de Extensão em Tecnologias em Educação e Fernando Cezar de Oliveira Lopes – Engenheiro Eletricista, para averiguar as condições para o funcionamento dos Cursos Técnicos em Telecomunicações e Eletrônica, a distância.(fls.1676 a 1680).

-Ato Administrativo n° 449/12, de 12/08/12, Comissão integrada pelos técnicos pedagógicos: Amábile Guidolin Rocha – Pedagoga e Curso de Aperfeiçoamento em Legislação Educacional; Severina Pereira de Sales – licenciada em Geografia e como perita em EaD Lais Cordeiro – licenciada em Letras, Curso de Extensão em Tecnologias em Educação e Carlos Eduardo Costa – Engenheiro Industrial Mecânica, para averiguar as condições para o funcionamento do Curso Técnico em Fabricação Mecânica, a distância.(fls. 1686 a 1690).

-Ato Administrativo n° 450/12, de 12/08/12, Comissão integrada pelos técnicos pedagógicos: Amábile Guidolin Rocha – Pedagoga e Curso de Aperfeiçoamento em Legislação Educacional; Severina Pereira de Sales – licenciada em Geografia e como perita em EaD Lais Cordeiro – licenciada em Letras, Curso de Extensão em Tecnologias em Educação e Alan Marcos Blenke – Bacharel em Administração, para averiguar as condições para o funcionamento dos Cursos Técnicos em Administração, Comércio Exterior, Logística, Recursos Humanos, a distância.(fls.1659 a 1663).

-Ato Administrativo n° 451/12, de 12/08/12, Comissão integrada pelos técnicos pedagógicos: Amábile Guidolin Rocha – Pedagoga e Curso de Aperfeiçoamento em Legislação Educacional; Severina Pereira de Sales – licenciada em Geografia e como perita em EaD Lais Cordeiro – licenciada em Letras, Curso de Extensão em Tecnologias em Educação e Maria Aparecida Torres Pacheco – bacharel em Ciências Contábeis, para averiguar as condições para ofuncionamento do Curso Técnico em Contabilidade, a distância.(fls. 1691 a 1695).

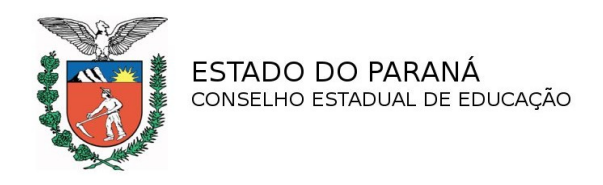

-Ato Administrativo n° 456/12, de 12/08/12, Comissão integrada pelos técnicos pedagógicos: Amábile Guidolin Rocha – Pedagoga e Curso de Aperfeiçoamento em Legislação Educacional; Severina Pereira de Sales – licenciada em Geografia e como perita em EaD Lais Cordeiro – licenciada em Letras, Curso de Extensão em Tecnologias em Educação, para averiguar as condições para o funcionamento dos Cursos Técnicos em Administração, Comércio Exterior, Contabilidade, Edificações, Eletrônica, Fabricação Mecânica, Informática Logística, Recursos Humanos, Serviços Públicos, Telecomunicações e Vendas, a distância.(fls.1659 a 1663).

-Ato Administrativo n° 458/12, de 12/08/12, Comissão integrada pelos técnicos pedagógicos: Amábile Guidolin Rocha – Pedagoga e Curso de Aperfeiçoamento em Legislação Educacional; Severina Pereira de Sales – licenciada em Geografia e como perita em EaD Lais Cordeiro – licenciada em Letras, Curso de Extensão em Tecnologias em Educação e Alan Marcos Blenke – Bacharel em Administração, para averiguar as condições para o funcionamento dos Cursos Técnicos em Qualidade, Serviços Públicos e Vendas, a distância.(fls.1669 a 1668).

Nos Relatórios os laudos técnicos dos peritos e das Comissões apresentaram as seguintes informações:

> Após análise dos documentos constantes do processo, da Proposta Pedagógica, da verificação "in loco" (condição dos recursos físicos, materiais e humanos), da veracidade das declarações e constatadas as condições necessárias em atendimento às Deliberações nº 01/07, nº 09/06 e n° 02/10 – CEE/PR, somos de Parecer **Favoráve**l à solicitação, a partir do **Ato Autorizatório**.

Perita em EaD

(…)

Plano de Desenvolvimento Escolar

Quanto a metodologia de educação a distância, planejada pela Sociedade Educacional de Santa Catarina – SOCIESC esta oferece conteúdos dialógicos a serem trabalhados simultaneamente. São livros com exemplos práticos da aplicação no cotidiano profissional, amplamente ilustrados acrescidos de um conteúdo digital, em material multimídia disponibilizado no ambiente virtual de aprendizagem e, ainda, tele aulas transmitidas ao vivo, via satélite.

Proposta Pedagógica

A Instituição tem na sua Proposta Pedagógica o direcionamento adequado às Diretrizes Curriculares Nacionais e as Diretrizes da Educação a Distância de acordo a descrição e forma de registro das atividades presencias obrigatórias como estágios curriculares, atividades em laboratórios estão de acordo com a legislação. As atividades presenciais estão compostas pelas avaliações tutoriais e de encontros dialógicos são registrados em documentos próprios, físico ou virtual.

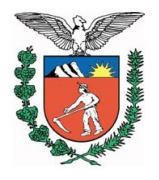

(…)

Quanto ao acervo bibliográfico específico para a área do ensino a distância, é satisfatório. Na impossibilidade de não encontrar o título desejado, em 48 horas a Instituição disponibilizará o livro solicitado.

Os Laboratórios de Informática... possui oito salas com vinte máquinas, todas com acesso a internet. A manutenção dos computadores é realizada permanentemente … A atualização tecnológica dos "software" se faz por meio de aquisição de novos lançamentos, pelas tendências de mercado e também pela atualização de contratos com empresas especializadas.

 $(\ldots)$ 

Todo material didático digital, especialmente concebido para a construção autônoma da aprendizagem....

Quanto a parte pedagógica os tutores são preparados por meio de cursos permanentes de formação continuada. Preparação para uso do ambiente virtual, preparação para atuação diante das câmeras....haverá um tutor (para cada 120 alunos)...Além de orientar os alunos nos momentos presenciais, o tutor acompanhará as aulas que serão assistidas pelos alunos, quinzenalmente, previamente agendadas por meio de Calendário Acadêmico. O aluno conta também com professores e tutores do conhecimento – tutores a distância, habilitados nas áreas de competência e com professores das disciplinas. Estes professores e/ou tutores atenderão os alunos de forma assíncrona e síncrona, em horários pré agendados, através dos seguintes meios de tecnologia da informação: e-mail, chat, 0800..., fóruns.

### **2. Mérito**

 A Sociedade Educacional de Santa Catarina instituição devidamente credenciada para a oferta da educação a distância no Estado de Santa Catarina, solicita credenciamento do polo em Curitiba para funcionar no Centro de Educação Tecnológica Tupy, como polo de apoio presencial para a oferta de cursos técnicos, a distância, autorizados a funcionar na Escola Técnica Tupy, na cidade de Joinville/SC, sede, e nos polos de São Bento do Sul, Florianópolis, Blumenau, Canoinhas, Chapecó, Criciúma e Balneário Camboriú, pelo Parecer CEE/SC nº 144, de 23/08/11, homologado pelo Decreto Estadual/SC nº 672, de 17/11/11, publicado no D.O. SC de 18/11/11.

A referida solicitação é para ofertar os cursos Técnicos em Administração, Comércio Exterior, Contabilidade, Edificações, Eletrônica, Fabricação Mecânica, Informática, Logística, Qualidade, Meio Ambiente, Recursos Humanos, Serviços Públicos, Telecomunicações e Vendas, a distância, com 50 vagas semestrais, em cada curso.

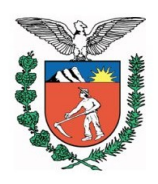

O Centro de Educação Tecnológica Tupy, de Curitiba, além do Ensino Médio está devidamente credenciado para a oferta de cursos técnicos presenciais em Eletrônica, Mecânica, Mecatrônica, Qualidade, Química, Plástico e Segurança do Trabalho.

O Centro de Dialógica e Sistema Educacional possui estúdios de gravação das Tele Aulas, equipados com tecnologia de última geração, onde os próprios professores das disciplinas, após um período de treinamento e testes, fazem as gravações, que no prazo máximo de 72 horas estão disponíveis no Ambiente Virtual de Aprendizagem – AVA.

As Comissões de Verificação informaram que a instituição de ensino apresenta infraestrutura adequada para a oferta da educação a distância, conta com oito laboratórios de Informática equipado com 20 computadores cada um, com acesso rápido a internet e um profissional sempre presente para manutenção e atualização de software. A biblioteca central conta com acervo significativo e caso o aluno não encontre o título procurado, em 48 horas, o volume estará disponível na biblioteca e foram favoráveis ao credenciamento do Polo de Apoio Presencial da Escola Tupy de Joinville/SC, em Curitiba, no Centro de Educação Tecnológica Tupy para oferta dos mencionados cursos.

A instituição polo, de Curitiba, apresenta as Metodologias do Ambiente de Ensino – Aprendizagem Virtual com a descrição dos recursos utilizados como:

- Web Ensino onde são disponibilizadas ferramentas que oportunizam ao tutor adequar o processo de acompanhamento, motivação e gerenciamento dos alunos.

– Transmissão via satélite, as aulas são ministradas em um estúdio de TV e os alunos acompanham as aulas ao vivo e em tempo real. A transmissão e recepção são realizadas por satélite e captadas por antenas parabólicas instaladas nos polos. O aluno recebe apoio na sala de aula por um tutor com formação para esclarecimento de dúvidas.

– WebAula – O LMS webaula (Learning Managemente System), ferramenta de gerenciamento do aprendizado por meio da internet. Aulas ao vivo, via internet, transmitidas do estúdio Sociesc, com interação em tempo real com o professor.

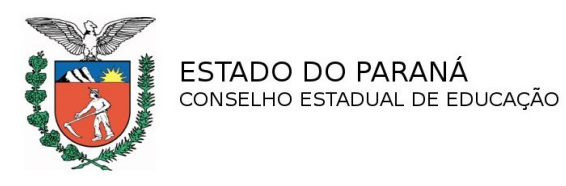

– MaxinTV - A ferramenta pode ser utilizada para transmissão de aulas, treinamentos, palestras, reuniões, suporte técnico e transmissões de eventos, entre outros, ao vivo ou gravado, via internet. Não é necessário polo presencial. Acessar e participar de qualquer lugar com acesso a internet e banda larga, e reunir várias pessoas ao mesmo tempo em lugares distantes. Gravar os eventos ao mesmo tempo em que são transmitidos, encaminhar material para os treinandos em tempo real e/ou deixálos armazenados na área de download.

A instituição disponibiliza também, material impresso (livro) aos alunos e estão anexados ao processo exemplar das apostilas e CDs.

O Plano de Capacitação Docente foi anexado ao processo com descrição dos objetivos e responsabilidades, como também a relação dos tutores presenciais responsáveis pelos cursos e a listagem das presenças na capacitação em educação a distância - Web Ensino que está sendo oferecida aos docentes da instituição e, também, a relação dos cursos e as empresas que a instituição mantém convênios para a articulação com o setor produtivo.

Constatou-se pela análise dos planos dos cursos, em referência, à necessidade de especificar a carga horária do Estágio Supervisionado (optativa) previstos para cada curso e não entra no cômputo geral. As observações estão apostas às Matrizes Curriculares apresentada no presente Parecer.

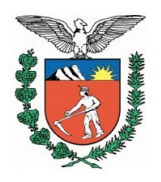

# **II – VOTO DA RELATORA**

Face ao exposto, somos favoráveis ao credenciamento do polo de apoio presencial, no município de Curitiba, da Educação Profissional Técnica de Nível Médio, a distância, da Escola Técnica Tupy /Sociedade Educacional de Santa Catarina – SOCIESC, de Joinville/SC, no Centro de Educação Tecnológica Tupy, de Curitiba, mantido pela Sociedade Educacional de Santa Catarina – SOCIESC, situado na BR 116 Km 106,5, n° 18.805, Bairro Pinheirinho, para ofertar os Cursos Técnicos em: **Administração** - Eixo Tecnológico: Gestão e Negócios; **Comércio Exterior** - Eixo Tecnológico: Gestão e Negócios, **Contabilidade** - Eixo Tecnológico: Gestão e Negócios, **Edificações** - Eixo Tecnológico: Infraestrutura, **Eletrônica -** Eixo Tecnológico: Controle e Processos Industriais**, Fabricação Mecânica** - Eixo Tecnológico: Produção Industrial, **Informática** - Eixo Tecnológico: Informação e Comunicação, **Logística** - Eixo Tecnológico: Gestão e Negócios, **Qualidade** - Eixo Tecnológico: Gestão e Negócios, **Meio Ambiente** - Eixo Tecnológico: Ambiente, Saúde e Segurança, **Recursos Humanos** - Eixo Tecnológico: Gestão e Negócios, **Serviços Públicos** - Eixo Tecnológico: Gestão e Negócios, **Telecomunicações** - Eixo Tecnológico: Informação e Comunicação e **Vendas** - Eixo Tecnológico: Gestão e Negócios, a distância, autorizados a funcionar na Escola Técnica Tupy, instituição de ensino sede, cidade de Joinville/SC, a partir da publicação do ato competente, até 17/11/16. O prazo é o que está estipulado no Parecer CEE/SC n° 144, de 23/08/11, homologado pelo Decreto Estadual/SC nº 672, de 17/11/11, publicado no D.O SC, de 18/11/11, que renovou o credenciamento da Escola Técnica Tupy, instituição de ensino sede, de Joinville/SC e renovou a autorização para funcionamento dos polos e dos referidos cursos, a distância, nos municípios de São Bento do Sul, Florianópolis, Blumenau, Canoinhas, Chapecó e Criciúma.

 À Escola Técnica Tupy, de Joinville/SC, sede, caberá a guarda dos documentos escolares de todos os alunos matriculados, em conformidade com as normas vigentes, mantendo-os permanentemente à disposição dos órgãos competentes (cf. Art. 40 de Deliberação n º 01/07-CEE/PR).

Recomendamos à mantenedora que a formação pedagógica dos coordenadores do curso e docentes seja ação a ser implementada.

PROCESSO Nº 951/13

A instituição de ensino sede deverá:

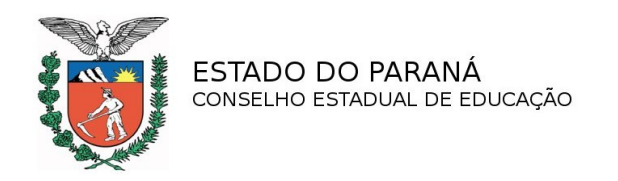

a) tomar as devidas providências quanto ao registro "on line" no SISTEC – Sistema de Informação e Supervisão de Educação Profissional e Tecnológica;

b) incorporar os procedimentos didático-pedagógicos apresentados neste Plano de Curso ao Regimento Escolar;

c) atender a alínea "b", § 2º do artigo 7º da Deliberação nº 09/06- CEE/PR, caso haja matrículas de alunos que estejam cursando concomitantemente o Ensino Médio.

Encaminhamos cópia deste Parecer à Secretaria de Estado da Educação para a expedição do ato de credenciamento do polo de apoio presencial de Curitiba para a oferta dos referidos cursos.

O processo deverá ser arquivado neste Conselho para constituir acervo e fonte de informação.

É o Parecer.

# **DECISÃO DA CÂMARA**

A Câmara do Ensino Médio e da Educação Profissional Técnica de Nível Médio aprova o voto da Relatora, por unanimidade.

Curitiba, 13 de setembro de 2013.

Clemencia Maria Ferreira Ribas Presidente da CEMEP

Oscar Alves Presidente do CEE